2.271/1997; Decreto nº 7.174/2010. Vigência: 22/01/2018 a 23/02/2019. Valor Total: R\$10.894.12. Fonte: 112000000 2017NE800275. Data de Assinatura: 22/01/2018.

### (SICON - 20/03/2018) 158137-26412-2018NE800073 CAMPUS INCONFIDENTES

### **EXTRATO DE CONTRATO Nº 5/2018**

Contratante: Instituto Federal de Educacao, Ciencia e Tecnologia do Sul de Minas Gerais Campus Inconfidentes; CODIGO 4723; CONTRATADA: FERNANDA SILVEIRA, OBJETO: Servicos de Professor Substituto. ELEMENTO DE DESPESA: 3190.04: RETRIBUICAO: recebera mensalmente a soma da importancia correspondente a Classe D-I, Nivel 01, mais a Gratificacao de Retribuicao por Titulacao de acordo com a Carreira de Magisterio do Ensino Basico, Tecnico e Tecnologico, do Plano de Carreiras do Magisterio Federal, 40 horas semanais, nos termos da Lei n 12.772, de 28.12.2012. VIGENCIA: 14.03.2018 a 11.07.2018: DATA E ASSINATURA 14.03.2018: MIGUEL ANGEL ISAAC TOLEDO DEL PINO, pela Contratante e FERNANDA SILVEIRA, Contratada.

### **EXTRATO DE REGISTRO DE PRECOS**

Especie: Ata de Registro de Precos referente ao Pregao Eletronico 26/2017; PROCESSO 23344.003064.2017-23; GERENCIADOR: Instituto Federal de Educacao, Ciencia e Tecnologia do Sul de Minas Gerais - Campus Inconfidentes, UASG 158305, Codigo 4723, OBJETO: Registro de precos para aquisicao de materiais permanentes. DATA DA ASSINATURA:18/01/2018; VIGENCIA: 12 meses; AMPARO LEGAL: Lei 8.666/93 e Decreto 7.892/13; Informo CNPJ, fornecedor, itens adjudicados e o valor total por item (R\$): 02.985.342/0001-33 GGL Industria de Moveis de Aco LTDA itens:1 (35.890,00); 2 (21.080,00); 04.063.503/0001-67 Santa Terezinha Comercio de Moveis EIRELI EPP itens: 3 (19.998,80); 4 (22.749,00).

### CAMPUS MACHADO

### **EXTRATO DE CONTRATO Nº 3/2018 - UASG 158304**

Processo: 23345003832201739. PREGÃO SISPP Nº 42/2017. Contratante: INSTITUTO FEDERAL DE EDUCACAO, -CIENCIA E TECNOLOGIA DO. CNPJ Contratado: 16667372000106. Contratado : IDEAL TOPOGRAFIA PROJETOS E CONSTRUCOES LTDA. Objeto: Contratação de serviços de levantamento topográfico que serão prestados nas condições estabelecidas no Termo de referência. Fundamento Legal: Lei 8666/93 . Vigência: 07/02/2018 a 07/08/2018. Valor Total: R\$10.524,00. Fonte: 8100000000 - 2018NE800017. Data de Assinatura: 07/02/2018.

### (SICON - 20/03/2018) 158304-26412-2018NE800027 CAMPUS MUZAMBINHO

### **EXTRATO DE CONTRATO Nº 6/2018 - UASG 158303**

Processo: 23346000039201859. INEXIGIBILIDADE Nº 5/2018. Contratante: INSTITUTO FEDERAL DE EDUCACAO, -CIENCIA E TECNOLOGIA DO. CPF Contratado: 07301827628. Contratado : TATIANE LOURDES DE PAIVA OLIVEIRA-.Objeto: Prestação de serviços como professor Mediador no Curso de Pedagogia (EaD). Fundamento Legal: Lei 8666/93 e alterações . Vigência: 14/03/2018 a 31/12/2018. Valor Total: R\$15.600,00. Fonte: 8100000000 - 2018NE800096. Data de Assinatura: 14/03/2018.

(SICON - 20/03/2018) 158303-26412-2018NE800003

### **AVISO DE LICITAÇÃO PREGÃO ELETRÔNICO Nº 3/2018 - UASG 158303**

Processo: 23346000060201854 . Objeto: Aquisição de Combustíveis Total de Itens Licitados: 00004. Edital: 21/03/2018 de 08h00 às 11h00 e de 13h00 às 17h00. Endereço: Estrada de Muzambinho Km 35 - Bairro Morro Preto - Cx Posta 02 Morro Preto - MUZAMBINHO - MG ou www.comprasgovernamentais.gov.br/edital/158303-05-3- 2018. Entrega das Propostas: a partir de 21/03/2018 às 08h00 no site www.comprasnet.gov.br. Abertura das Propostas: 05/04/2018 às 09h00 no site www.comprasnet.gov.br.

> tu C<sub>pabio</sub> de oliveira almeida Pregoeiro

(SIDEC - 20/03/2018) 158303-26412-2018NE080003

### CAMPUS PASSOS

### **AVISO DE LICITAÇÃO PREGÃO ELETRÔNICO Nº 2/2018 - UASG 154810**

Processo: 23501000015201860 . Objeto: Aquisição futura e eventual de materiais para laboratório de rádio e estúdio de gravação de áudio para o Campus Passos do Instituto Federal de Educação, Ciência e Tecnologia do Sul de Minas Gerais. Total de Itens Licitados: 00014. Edital: 21/03/2018 de 08h00 às 12h00 e de 13h30 às 16h30. Endereço: Rua Mario Ribola, 409 - Penha Ii PASSOS - MG ou www.comprasgovernamentais.gov.br/edital/154810-05-2-2018.<br>Entrega das Propostas: a partir de 21/03/2018 às 08h00 no site<br>www.comprasnet.gov.br. Abertura das Propostas: 03/04/2018 às 09h30 no site www.comprasnet.gov.br.

> JUSSARA ALVES MONTEIRO Coordenadora de Administração Substituta

(SIDEC - 20/03/2018) 154810-26412-2018NE800009

### **INSTITUTO FEDERAL DE EDUCAÇÃO, CIÊNCIA E TECNOLOGIA SUL-RIO-GRANDENSE**

CAMPUS PELOTAS - VISCONDE DA GRAÇA

### **EXTRATO DE CONTRATO Nº 2/2018 - UASG 151895**

Nº Processo: 23341002896201752. PREGÃO SRP Nº 13/2017. Contratante: INSTITUTO FEDERAL DE EDUCACAO, -CIENCIA E TECNOLOGIA SUL. CNPJ Contratado: 02751521000106. Contratado : JEDISON VARGAS IACKS -.Objeto: Contratação de serviços de organização de formaturas com fornecimento de equipamentos e utensílios em regime de locação. Fundamento Legal: Lei 8,666/93 e Legislação Correlata. Vigência: 08/03/2018 a 30/09/2018. Valor Total: R\$23.706,60. Fonte: 8100000000 - 2018NE800070. Data de Assinatura: 08/03/2018.

(SICON - 20/03/2018) 151895-26436-2018NE800032

### **INSTITUTO FEDERAL DE EDUCAÇÃO, CIÊNCIA E TECNOLOGIA DO TOCANTINS**

### CAMPUS GURUPI

### **EDITAL Nº 17, DE 19 DE MARÇO DE 2018 PROCESSO SELETIVO SIMPLIFICADO**

O DIRETOR-GERAL DO CAMPUS GURUPI, DO INSTITUTO FEDERAL DE EDUCAÇÃO, CIÊNCIA E TECNOLOGIA DO TOCANTINS, nomeado pela Portaria nº 451/2015/REITORIA/IFTO, de 26 de junho de 2015, publicada no Diário Oficial da União de 29 de junho de 2015, seção 2, no uso de suas atribuições legais e regimentais, torna público que estão abertas as inscrições para o Processo Seletivo Simplificado para Contratação de Professor Temporário para o Campus Gurupi/IFTO, no período de 19 a 28 de março de 2018, nos termos da Lei nº 8.745/93, com as modificações da Lei n°. 9.849/99, da Lei n°. 10.667/03, da Lei nº. 11.784/2008, Decreto n°. 4.748/03, Decreto n°. 7.312/2010 e Decreto n°. 7485/2011.

O prazo de validade da seleção é de 01 (um) ano, podendo ser prorrogado por igual período no interesse da administração, contados a partir da publicação da homologação do resultado final no Diário Oficial da União.

As informações sobre número de vagas, remuneração, regime de trabalho, áreas, titulação mínima exigida, procedimentos de inscrição e seleção estão disponibilizados no Edital nº. 17/2018 no endereço eletrônico: http://www.ifto.edu.br/gurupi.

### MARCELO ALVES TERRA

### CAMPUS PARAÍSO DO TOCANTINS

### **EXTRATO DE INEXIGIBILIDADE DE LICITAÇÃO Nº 10/2018 - UASG 158489**

Nº Processo: 23234003041201847 . Objeto: Curso Completo de Capacitação em Pregão Presencial e Pregão Eletrônico. Total de Itens Licitados: 00001. Fundamento Legal: Art. 25º, Inciso II da Lei nº 8.666 de 21/06/1993.. Justificativa: Para contratação de serviço técnico de natureza singular, para treinamento e aperfeiçoamento de servidor do IFTO. Declaração de Inexigibilidade em 19/03/2018. LAECIO VIEIRA DOS SANTOS JUNIOR. Coordenador de Compras e Licitação. Ratificação em 19/03/2018. ANTONIO DA LUZ JUNIOR. Diretor-geral. Valor Global: R\$ 3.800,00. CNPJ CONTRATADA : 58.170.994/0001-74 VIANNA &CONSULTORES ASSOCIADOS LTDA.

(SIDEC - 20/03/2018) 158489-26424-2017NE800010

### **EDITAL Nº 3/2018 SELEÇÃO PÚBLICA SIMPLIFICADA PARA PROFESSOR SUBSTITUTO**

O INSTITUTO FEDERAL DE EDUCAÇÃO, CIÊNCIA E TECNOLOGIA DO TOCANTINS - CAMPUS PARAÍSO DO TOCANTINS, torna público que estarão abertas entre os dias 22 de março de 2018 a 02 de abril de 2018, as inscrições para o Processo Seletivo Simplificado para a contratação de Professor do Ensino Básico, Técnico e Tecnológico /Substituto do Campus Paraíso do Tocantins/IFTO, para o eixo de Ciências da Natureza e suas Tecnologias a nos termos da Lei nº 8.745/93 e alterações introduzidas pelas Leis nº 9.849/99 da Lei n° 10.667/03, Decreto n° 4.748/03 e MP 431/08.

1.1 O prazo de validade da seleção será de um ano, prorrogável por mais um ano, no interesse da administração, contados a partir da data da publicação do Edital de Homologação dos Resultados.

1.2 As informações sobre unidades, número de vagas, regime de trabalho, áreas, titulação mínima exigida, locais de inscrição, procedimentos de inscrição e seleção estarão disponibilizados no edital no endereço eletrônico http://paraiso.ifto.edu.br

> ANTONIO DA LUZ JUNIOR Diretor Geral

### **INSTITUTO NACIONAL DE EDUCAÇÃO DE SURDOS**

### **EXTRATO DE CONTRATO Nº 1/2018 - UASG 152005**

Nº Processo: 23121000226201796.

PREGÃO SISPP Nº 3/2018. Contratante: MINISTERIO DA EDUCACAO -.CNPJ Contratado: 02512121000148. Contratado : CENTRO CATARINENSE DE APOIO A -AUDICAO - EIRELI. Objeto: Contratação de empresa especializada para fornecimento de 2 (dois) aparelhos audiológicos para realização de exame de audição em bebês. Fundamento Legal: De acordo com a lei 8666/93 e suas alterações. Vigência: 21/03/2018 a 05/04/2018. Valor Total: R\$126.679,00. Fonte: 8100000000 - 2018NE800058. Data de Assinatura: 07/03/2018.

(SICON - 20/03/2018) 152005-00001-2018NE800004

### **INSTITUTO NACIONAL DE ESTUDOS E PESQUISAS EDUCACIONAIS ANÍSIO TEIXEIRA**

### **EXTRATO DE CONTRATO Nº 8/2018 - UASG 153978**

Nº Processo: 23036003024201765.

PREGÃO SISPP Nº 2/2018. Contratante: INSTITUTO NACIONAL<br>DE ESTUDOS E -PESQUISAS EDUCACIONAIS. CNPJ<br>Contratado: 61383493000180. Contratado : SOMPO SEGUROS S.A. -Objeto: Seguro Predial para cobertura do patrimônio mobiliário do INEP. Fundamento Legal: Lei 8.666/93. Vigência:<br>imobiliário do INEP. Fundamento Legal: Lei 8.666/93. Vigência:<br>19/03/2018 a 18/03/2019. Valor Total: R\$31.6

(SICON - 20/03/2018) 153978-26290-2018NE800109

### **EDITAL Nº 16, DE 20 DE MARÇO DE 2018 EXAME NACIONAL DO ENSINO MÉDIO - ENEM 2018**

A PRESIDENTE DO INSTITUTO NACIONAL DE ESTUDOS E PESQUISAS EDUCACIONAIS ANÍSIO TEIXEIRA (INEP), no uso das atribuições que lhe confere o Decreto nº 6.317, de 20 de dezembro de 2007, e tendo em vista o disposto na Portaria/MEC nº 468, de 3 de abril de 2017, torna pública a realização do Enem 2018.

### 1. DAS DISPOSIÇÕES PRELIMINARES

1.1 Este Edital, regido pela Portaria/MEC nº 468, de 3 de abril de 2017, dispõe sobre as diretrizes, os procedimentos e os prazos do Exame Nacional do Ensino Médio (Enem) 2018. É parte integrante deste Edital a Portaria/Inep nº 586, de 6 de julho de 2017, que trata da Comissão de Demandas, responsável por decisões excepcionais relacionadas ao Enem. 1.2 O Enem 2018 seguirá o cronograma abaixo:

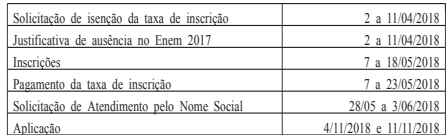

1.3 No Enem 2018, a solicitação de isenção da taxa de

mscrição será anterior á mscrição. Iodos os interessados em fazer<br>o Enem 2018, isentos ou não, deverão fazer a inscrição da taxa<br>1.3.1 O participante que teve concedida a isenção da taxa<br>de inscrição no Enem 2017 e que não da taxa de inscrição no Enem 2018. A solicitação de isenção não significa que a inscrição foi realizada. 1.3.2 A justificativa de ausência no Enem 2017, para

obtenção de isenção da taxa de inscrição do Enem 2018, deverá ser feita das 10h (Horário de Brasília-DF) de 2 de abril de 2018 às 23h59 (Horário de Brasília-DF) de 11 de abril de 2018. A

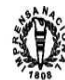

justificativa de ausência deve ser feita, exclusivamente, pelo

endereço <http://enem.inep.gov.br/participante>.<br>1.4 A solicitação de isenção da taxa de inscrição do Enem 2018 deverá ser feita das 10h (Horário de Brasília-DF) de 2 de abril de 2018 às 23h59 (Horário de Brasília-DF) de 11 de abril de 2018. A solicitação deve ser feita, exclusivamente, pelo endereço <http://enem.inep.gov.br/participante>

1.5 A inscrição do Enem 2018 deverá ser feita das 10h (Horário de Brasília-DF) de 7 de maio de 2018 às 23h59 (Horário de Brasília-DF) de 18 de maio de 2018. A inscrição deve ser feita, exclusivamente, pelo endereço<br>
<http://enem.inep.gov.br/participante><br>
1.6 O Enem 2018 será aplicado em todos os estados

brasileiros e no Distrito Federal, conforme Anexo I deste Edital. 1.7 A aplicação do Enem 2018 seguirá os horários abaixo:

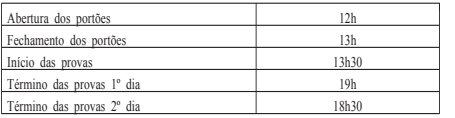

1.8 O Exame será aplicado por empresa contratada pelo Inep.

1.9 O Enem 2018 para adultos submetidos a penas privativas de liberdade e adolescentes sob medidas socioeducativas, que incluam privação de liberdade (Enem PPL), terá edital próprio, que será divulgado, posteriormente, pelo Inep. 2. DOS OBJETIVOS

2.1 O Enem 2018 tem como principal finalidade a avaliação individual do desempenho do participante ao final do ensino médio, em cumprimento ao disposto no art. 206, inciso VII; no art. 209, inciso II, ambos da Constituição Federal; no art. 9 inciso VI, da Lei nº 9.394, de 20 de dezembro de 1996; no art. 1º, incisos II, IV, V, VII e VIII, da Lei nº 9.448, de 14 de março de 1997; e na Portaria/MEC nº 468, de 3 de abril de 2017.

2.2 Os resultados do Enem poderão:

2.2.1 possibilitar a constituição de parâmetros para a autoavaliação do participante, visando à continuidade de sua

formação e à sua inserção no mercado de trabalho; 2.2.2 permitir a criação de referência nacional para o aperfeiçoamento dos currículos do ensino médio; 2.2.3 ser usados como mecanismo único, alternativo ou

complementar para o acesso à educação superior, especialmente a ofertada pelas instituições federais de educação superior;

2.2.4 permitir o acesso do participante a programas governamentais de financiamento ou apoio ao estudante da educação superior;

2.2.5 ser utilizados como instrumento de seleção para ingresso nos diferentes setores do mundo do trabalho;

2.2.6 viabilizar o desenvolvimento de estudos e indicadores sobre a educação brasileira. 2.3 A utilização dos resultados individuais do Enem como

mecanismo de acesso à educação superior ou em processos de seleção nos diferentes setores do mundo do trabalho é

facultativa. 2.4 De acordo com o art. 38, inciso II, e o art. 44, inciso II, ambos da Lei nº 9.394, de 20 de dezembro de 1996, é considerado "treineiro" o participante que tenha menos de 18 anos no primeiro dia de aplicação do Exame e que concluirá o ensino

médio após o ano letivo de 2018. 2.5 Os resultados individuais não poderão ser utilizados pelo participante "treineiro" para as finalidades descritas nos itens 2.2.3 e 2.2.4. O participante "treineiro" deve estar ciente de que sua participação no Enem visa, exclusivamente, à autoavaliação.

2.6 O participante "treineiro" deverá declarar, no ato da inscrição, que tem ciência das condições descritas nos itens 2.4 e  $2.5$ 

3. DA ESTRUTURA DO EXAME

3.1 O Enem 2018 será estruturado com base na matriz de referência disponível no Portal do Inep, no endereço <http://portal.inep.gov.br/enem>.

3.2 O Exame será constituído de redação em Língua Portuguesa e de quatro provas objetivas. Cada prova objetiva terá 45 questões de múltipla escolha.

3.3 As provas objetivas e a redação avaliarão as seguintes áreas de conhecimento do ensino médio e os respectivos componentes curriculares:

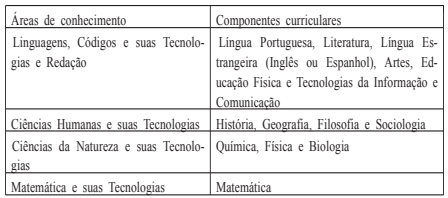

3.4 No primeiro dia do Exame (4 de novembro), serão aplicadas as provas de Linguagens, Códigos e suas Tecnologias, Redação e Ciências Humanas e suas Tecnologias. A aplicação terá cinco horas e trinta minutos de duração, contadas a partir da

autorização do aplicador para o início das provas.<br>3.5 No segundo dia do Exame (11 de novembro), serão aplicadas as provas de Ciências da Natureza e suas Tecnologias e Matemática e suas Tecnologias. A aplicação terá cinco horas de duração, contadas a partir da autorização do aplicador para o início das provas.

4. DA ISENÇÃO DA TAXA DE INSCRIÇÃO

4.1 Antes de efetuar sua solicitação de isenção, o participante deverá ler este Edital, seus anexos e os atos normativos neles mencionados, para certificar-se de que aceita todas as condições nele estabelecidas e que preenche todos os requisitos exigidos para a participação no Enem 2018.

4.2 Para solicitar a isenção da taxa de inscrição, o participante deve informar o número de seu Cadastro de Pessoa Física (CPF) e criar uma senha. A mesma senha será usada para efetuar a inscrição, para ter acesso ao Cartão de Confirmação da

Inscrição e, posteriormente, para ter acesso aos resultados. 4.2.1 Ao solicitar a isenção, o participante deverá, obrigatoriamente:

4.2.1.1 Informar um endereço de e-mail e um número de telefone fixo e/ou de um celular válido.

4.2.1.1.1 O Inep utilizará o e-mail e/ou o número de telefone cadastrados para enviar ao participante informações relativas ao Exame.

4.2.1.1.2 O Inep não se responsabiliza pelo envio de informações a terceiros decorrente de cadastramento indevido de e-

mail e/ou número de telefone pelo participante. 4.3 O participante é responsável pelo preenchimento correto e exato das informações prestadas, inclusive as relacionadas ao Questionário Socioeconômico.

4.4 O participante é responsável pela correta inserção dos

documentos solicitados. 4.5 O participante é responsável por verificar se a solicitação de isenção foi concluída com sucesso. 4.6 Os dados da situação do ensino médio e os informados

no Questionário Socioeconômico não poderão ser alterados. 4.7 A solicitação de isenção da taxa de inscrição deverá

ser feita das 10h (Horário de Brasília-DF) de 2 de abril de 2018 às 23h59 (Horário de Brasília-DF) de 11 de abril de 2018. A deve ser feita, exclusivamente, pelo endereço  $\frac{1}{2}$  < http://enem.inep.gov.br/participante>

4.8 Será isento da taxa de inscrição o participante que:

4.8.1 esteja cursando a última série do ensino médio no ano de 2018, em qualquer modalidade de ensino, em escola da rede pública declarada ao Censo da Educação Básica;

4.8.2 tendo participado do Encceja 2017, na modalidade do ensino médio, na aplicação Nacional, para Pessoas Privadas de Liberdade (PPL) ou no Exterior, tenha obtido proficiência que possibilite a certificação na área de conhecimento em que se inscreveu;

4.8.3 tenha cursado todo o ensino médio em escola da rede pública ou como bolsista integral na rede privada e tenha renda per capita igual ou inferior a um salário mínimo e meio, conforme art. 1º, parágrafo único, incisos I e II, da Lei nº 12.799, de 10 de abril de 2013;

4.8.4 declare estar em situação de vulnerabilidade socioeconômica, por ser membro de família de baixa renda, nos termos do art. 4º, do Decreto nº 6.135, de 26 de junho de 2007, e que esteja inscrito no Cadastro Único para Programas Sociais do Governo Federal - CadÚnico, qual seja: renda familiar per capita de até meio salário mínimo ou que possua renda familiar mensal de até três salários mínimos.

4.8.4.1 O participante que solicitar isenção da taxa de inscrição por estar incluído no CadÚnico deverá informar o seu Número de Identificação Social (NIS) único e válido. 4.8.4.2 Os dados pessoais informados ou atualizados no

CadÚnico devem ser iguais aos dados cadastrados na Receita Federal para não inviabilizar a correspondência entre as informações. Antes de solicitar a isenção, o participante deverá verificar a correspondência dessas informações pessoais.

4.8.4.3 Não serão aceitos protocolos de inscrição no CadÚnico. 4.8.4.4 Para análise da solicitação de isenção da taxa de

inscrição, o Inep poderá consultar o órgão gestor do CadÚnico para verificar a conformidade da condição indicada pelo participante no Sistema de Isenção.

4.9 Para todos os casos de solicitação de isenção da taxa de inscrição, o participante deverá ter documentos que comprovem a condição declarada, sob pena de responder por crime contra a fé pública e de ser eliminado do Exame.

4.10 O Inep auditará a solicitação de isenção de taxa de inscrição e exigir, a qualquer momento, documentos comprovem a condição declarada, conforme disposto no art. 10, do

Decreto nº 83.936, de 6 de setembro de 1979. 4.10.1 Se for constatado que o participante declarou informações falsas ou inexatas, conseguindo uma isenção indevida, ele será eliminado do Exame e deverá ressarcir ao erário os custos referentes à taxa de inscrição. Também poderão ser aplicadas outras penalidades previstas em lei.

4.11 O Inep não se responsabiliza por solicitação de isenção de taxa de inscrição não recebida por quaisquer motivos de ordem técnica dos computadores, falhas de comunicação, congestionamento das linhas de comunicação, procedimento indevido do participante e/ou outros fatores que impossibilitem a transferência de dados. É de responsabilidade exclusiva do participante acompanhar a situação de sua solicitação.

4.12 O participante deverá fazer consulta individual ao resultado da sua solicitação de isenção da taxa de inscrição antes do período previsto para inscrição. O Inep dará acesso ao resultado

pelo endereço <http://enem.inep.gov.br/participante>. 4.13 A aprovação da isenção da taxa de inscrição não significa que o participante já está inscrito no Enem 2018. O participante deverá fazer sua inscrição no Enem 2018, das 10h (Horário de Brasília-DF) de 7 de maio de 2018 às 23h59 (Horário de Brasília-DF) de 18 de maio de 2018. A inscrição deve ser feita,

exclusivamente, pelo endereço<br>
h t pelo endereço>.<br>
http://enem.inep.gov.br/participante>. 4.14 Não serão aceitas solicitações de isenção da taxa de

inscrição realizadas fora do Sistema de Isenção e fora do período de solicitação: das 10h (Horário de Brasília-DF) de 2 de abril de 2018 às 23h59 (Horário de Brasília-DF) de 11 de abril de 2018.

4.15 O participante que obtiver a isenção da taxa de inscrição do Enem 2018 e não comparecer às provas nos dois dias de aplicação deverá justificar sua ausência no Sistema de Isenção do Enem 2019, se desejar solicitar nova isenção para o Exame. 4.15.1 A justificativa a que se refere o item 4.15 deverá

ser realizada, obrigatoriamente, mediante a inserção de atestado médico, documento judicial, certidão pública ou boletim de ocorrência que comprove e justifique a ausência no Exame. Não será aceita declaração emitida pelo próprio participante ou pelos pais ou responsáveis.

4.16 O participante que não se enquadrar nas situações citadas no item 4.8 deverá acessar o Sistema de Inscrição, conforme item 1.5 deste Edital, informar os dados solicitados, gerar a Guia de Recolhimento da União (GRU) e efetuar o pagamento da taxa de inscrição, conforme itens 9.2 e 9.3 deste Edital, para ter sua inscrição confirmada.

5. DA JUSTIFICATIVA DE AUSÊNCIA NO ENEM 2017

5.1 O participante que foi isento da taxa de inscrição do Enem 2017 e que não compareceu às provas nos dois dias de aplicação e desejar solicitar isenção da taxa de inscrição para o Enem 2018, deverá justificar sua ausência das 10h (Horário de Brasília-DF) de 2 de abril de 2018 às 23h59 (Horário de Brasília-DF) de 11 de abril de 2018, por meio do endereço  $\leq$ http://enem.inep.gov.br/participante>

5.2 Obrigatoriamente, a justificativa de ausência deverá ser realizada com a inserção de documentos, conforme Anexo III deste Edital, que comprovem o motivo que gerou a ausência. Todos os documentos deverão estar datados e assinados.

5.2.1 Não será aceito documento autodeclaratório emitido pelo próprio participante ou pelos pais ou responsáveis. 5.2.2 Os documentos para justificativa de ausência devem

conter todas as especificações citadas e apresentarem-se legíveis para análise, sob pena de serem considerados documentos inválidos para o fim a que destinam.

5.2.3 Serão aceitos somente documentos nos formatos PDF, PNG ou JPG, com o tamanho máximo de 2MB.

5.2.4 Não serão aceitas justificativas de ausência no Enem 2017 realizadas fora do Sistema de Isenção e fora do período de solicitação: das 10h (Horário de Brasília-DF) de 2 de abril de 2018 às 23h59 (Horário de Brasília-DF) de 11 de abril de 2018.

5.2.5 O participante que concluir a solicitação de isenção não poderá substituir, posteriormente, o documento de justificativa de ausência ao Enem 2017 inicialmente enviado.

5.2.6 A justificativa será analisada e o resultado será disponibilizado ao participante no endereço <http://enem.inep.gov.br/participante>. O resultado também será encaminhado ao e-mail e/ou número de celular (via SMS) informados pelo participante.

5.3 Caso a justificativa de ausência não seja aprovada, o participante poderá solicitar recurso, no prazo máximo de cinco endereço <http://enem.inep.gov.br/participante>. participante deverá inserir novos documentos para justificativa de ausência no Enem 2017.

5.4. O participante que não apresentar justificativa de ausência no Enem 2017 ou tiver a justificativa reprovada após o recurso e desejar se inscrever no Enem 2018 deverá efetuar pagamento equivalente ao valor da taxa de inscrição do Enem 2018. Para tanto, deverá acessar o Sistema de Inscrição, pelo endereço <http://enem.inep.gov.br/participante>, informar os dados solicitados, gerar a Guia de Recolhimento da União (GRU Cobrança) e efetuar o pagamento da taxa de inscrição para ter sua inscrição no Enem 2018 confirmada.

5.5 A justificativa a que se refere o item 5.1 não caracteriza a isenção automática da taxa de inscrição do Enem 2018. Para obter a isenção da taxa de inscrição, o participante deverá cumprir uma das condições previstas no item 4.8 deste **Edital** 

5.6 O Inep não se responsabiliza por justificativa de ausência não recebida por quaisquer motivos de ordem técnica dos computadores, falhas de comunicação, congestionamento das linhas de comunicação, procedimento indevido do participante e outros fatores que impossibilitem a transferência de dados. É de responsabilidade exclusiva do participante acompanhar a situação de sua justificativa.

6. DO RECURSO DA SOLICITAÇÃO DE ISENÇÃO DA TAXA DE INSCRIÇÃO

6.1 Caso a solicitação de isenção da taxa de inscrição seja reprovada, o participante será comunicado por e-mail e/ou número de celular (via SMS) e Sistema de Isenção. O participante poderá solicitar recurso no prazo máximo de cinco dias pelo endereço  $\leq$ http://enem.inep.gov.br/participante>.

6.2 Para a solicitação de recurso, o participante deverá enviar nova documentação que comprove a situação de solicitação de isenção da taxa de inscrição, observando a opção escolhida, conforme Anexo II deste Edital, pelo endereço  $\frac{1}{2}$  <http://enem.inep.gov.br/participante>.

6.3 Serão aceitos somente documentos nos formatos PDF, PNG ou JPG, com o tamanho máximo de 2MB.

6.4 Caso a solicitação de recurso seja reprovada, resultado será encaminhado por e-mail e/ou número de celular (via SMS) informados pelo participante e estará disponível no endereço  $\langle$ httn $\cdot$ //enem inen gov. br/narticinante>

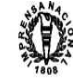

6.5 O PARTICIPANTE que tiver sua solicitação de recurso de isenção reprovada e desejar realizar o Enem 2018, deverá acessar o sistema de inscrição, conforme item 1.5 deste Edital, informar os dados solicitados, gerar a Guia de Recolhimento da União (GRU) pelo endereço: http://enem.inep.gov.br/participante e efetuar o pagamento da taxa de inscrição, conforme itens 9.2 e 9.3 deste Edital, para ter sua inscrição confirmada.

6.6 As informações prestadas no Sistema de Isenção são de inteira responsabilidade do participante. Se for constatado que o declarou informações falsas ou inexatas, ele será eliminado e poderá responder, a qualquer momento, por crime contra a fé pública.

6.7 O Inep não se responsabiliza por solicitação de recurso não recebida por quaisquer motivos de ordem técnica dos computadores, falhas de comunicação, congestionamento das linhas de comunicação, procedimento indevido do participante e/ou outros fatores que impossibilitem a transferência de dados. É de responsabilidade exclusiva do participante acompanhar a situação de sua solicitação de recurso.

7. DOS ATENDIMENTOS 7.1 O Inep, nos termos da legislação, assegurará Atendimento Especializado, Específico e/ou pelo Nome Social aos participantes que requererem e comprovarem a necessidade. 7.2 O participante que necessitar de Atendimento

Especializado e/ou Específico deverá, no Sistema de Inscrição: 7.2.1 Informar a condição que motiva a solicitação de

atendimento, de acordo com as seguintes opções: 7.2.1.1 ATENDIMENTO ESPECIALIZADO: para pessoas com baixa visão, cegueira, visão monocular, deficiência física, deficiência auditiva, surdez, deficiência intelectual (mental), surdocegueira, dislexia, déficit de atenção, autismo e/ou

discalculia. 7.2.1.2 ATENDIMENTO ESPECÍFICO: para gestante, lactante, idoso, estudante em classe hospitalar e/ou pessoa com outra condição específica.

7.2.2 Solicitar o auxílio de acessibilidade de que necessita, de acordo com as opções apresentadas: prova em braile, tradutorintérprete de Língua Brasileira de Sinais (Libras), vídeoprova em Libras (vídeo com a tradução de itens em Libras), prova com letra ampliada (fonte de tamanho 18 e com figuras ampliadas), prova com letra superampliada (fonte de tamanho 24 e com figuras ampliadas), guia-intérprete para pessoa com surdocegueira, ledor, transcritor, leitura labial, tempo adicional, sala de fácil acesso e/ou mobiliário acessível.

7.2.2.1 O participante que solicitar Atendimento Especializado para cegueira, surdocegueira, baixa visão e/ou visão monocular poderá utilizar material próprio: máquina Perkins, reglete, punção, sorobã ou cubaritmo, caneta de ponta grossa, assinador, régua, óculos especiais, lupa, telelupa, luminária e tábuas de apoio. O material será vistoriado pelo aplicador.

7.2.3 Dispor de documento legível que comprove a condição que motiva a solicitação de Atendimento Especializado, para ser considerado válido para análise, no qual devem conter: a) nome completo do participante;

b) diagnóstico com a descrição da condição que motivou a solicitação e o código correspondente à Classificação Internacional de Doença (CID 10). Os casos específicos serão tratados conforme item 7.2.3.1;

c) assinatura e identificação do profissional compete com respectivo registro no Conselho Regional de Medicina (CRM), registro do Ministério da Saúde (RMS) ou registro de órgão competente.

d) formatação em PDF, PNG ou JPG, com o tamanho máximo de 2MB.<br>7231 0

participante com transtorno global desenvolvimento (dislexia, discalculia e déficit de atenção) poderá apresentar declaração ou parecer, com seu nome completo, emitida e assinada por entidade ou profissional habilitado, na área da saúde ou similar, com a descrição do transtorno, a identificação da entidade e do profissional declarante.

7.2.3.2 Não serão aceitos documentos apresentados fora do Sistema de Inscrição, mesmo que estejam em conformidade, e fora do período (das 10h do dia 7 de maio de 2018 às 23h59 do dia 18 de maio de 2018, pelo horário de Brasília-DF).

7.2.3.3 O Inep não se responsabiliza pelo não recebimento dos documentos mencionados por quaisquer motivos de ordem técnica dos computadores, falhas de comunicação, congestionamento das linhas de comunicação, procedimento indevido do participante e/ou outros fatores que impossibilitem a transferência de dados. É de responsabilidade exclusiva do participante acompanhar a situação de sua inscrição.

7.3 Se o documento ou a declaração/parecer que motivou solicitação de Atendimento Especializado forem aceitos, participante terá direito ao tempo adicional de 60 minutos em cada dia de realização do Exame, desde que o solicite no ato de inscrição, de acordo com o disposto no Decreto nº 3.298, de 20 de dezembro de 1999, no Decreto nº 5.296, de 2 de dezembro de 2004, na Lei nº 12.764, de 27 de dezembro de 2012, na Lei nº 13.146, de 6 de julho de 2015, e na Súmula nº 377, do Superior Tribunal de Justiça.

7.4 Em caso de reprovação, o participante será comunicado, por meio do e-mail e/ou celular, (via SMS), informados pelo próprio participante no ato da inscrição que, no<br>prazo máximo de cinco dias, devezá enviar novo documento<br>comprehensiva pelo endepeza: http://apap.novo.proviar.hr.pris.hr.pris.hr.pr comprobatório pelo endereço: http://enem.inep.gov.br/participante. Caso o documento enviado não esteja de acordo com o solicitado, o participante não receberá o atendimento especializado e/ou tempo adicional.

7.5 A participante lactante que necessitar amamentar a criança durante a realização das provas poderá solicitar Atendimento Específico, nos termos deste Edital, indicando a opção "Lactante" em campo próprio no Sistema de Inscrição.

7.5.1 Nos dias de aplicação do Exame, a participante lactante deverá, obrigatoriamente, levar um acompanhante adulto, que ficará em sala reservada e será responsável pela guarda da criança enquanto a lactante estiver em sala de provas.

7.5.2 É proibido ao acompanhante da participante lactante ter acesso à sala de provas, sob pena de eliminação da participante.

7.5.3 O acompanhante da participante lactante deverá cumprir as obrigações deste Edital, inclusive as referentes à guarda de objetos, nos termos dos itens 14.12 e 14.13, e ser submetido ao detector de metais, sob pena de eliminação da participante.

7.5.4 Durante a aplicação das provas, qualquer contato entre a participante lactante e o respectivo acompanhante deverá ser presenciado por um aplicador.

7.5.5 Não será permitida a entrada da criança e do acompanhante após o fechamento dos portões.

7.5.6 A participante lactante não poderá ter acesso à sala de provas acompanhada da criança. 7.5.7 Não será permitida a permanência da criança no

local de realização do Exame sem a presença de um acompanhante adulto.

7.6 O participante em situação de Classe Hospitalar poderá solicitar Atendimento Específico, nos termos deste Edital, indicando a opção "Classe Hospitalar" em campo próprio no Sistema de Inscrição.

7.6.1 É considerado participante em situação de Classe Hospitalar aquele cujo processo formal de escolarização ocorre no interior de instituição hospitalar ou afim, na condição de estudante internado para tratamento de saúde.

7.6.2 Não é considerado participante em situação de Classe Hospitalar aquele que, na data de aplicação do Enem, estiver internado para realização de partos, cirurgias ou tratamentos esporádicos, bem como pessoas que trabalham na área hospitalar.

7.6.3 O participante em situação de Classe Hospitalar deverá apresentar, durante o período de inscrição (item 1.5 deste Edital), declaração do hospital em que estiver internado para tratamento de saúde, informando a disponibilidade de instalações adequadas para a aplicação do Exame. A declaração deve conter: a) o nome completo do participante internado e o seu

CPF; b) o diagnóstico, com a descrição da condição que motivou a solicitação;

c) o nome e o endereço completo do hospital, com

UF/município, bairro, logradouro e CEP; d) a assinatura e a identificação do médico e/ou profissional especializado responsável.

7.6.3.1 A declaração do hospital deve conter todas as especificações citadas e ser legível para análise. Caso contrário, a declaração será ser considerada inválida.

7.6.3.2 Serão aceitos somente documentos nos formatos PDF, PNG ou JPG, com o tamanho máximo de 2MB.

7.6.4 As solicitações reprovadas de Atendimento Específico em Classe Hospitalar deverão ser consultadas no endereço <http://enem.inep.gov.br/participante>.<br>7.6.5 Em caso de reprovação, o

7.6.5 Em caso de reprovação, o participante será comunicado por meio do e-mail e/ou celular (via SMS) informados no ato da inscrição. O participante deverá, então, no prazo máximo de cinco dias, enviar nova declaração do hospital, pelo endereço: http://enem.inep.gov.br/participante. Caso o documento enviado não esteja conforme o solicitado, o participante não receberá o Atendimento Especifíco em Classe Hospitalar.

7.7 Não serão aceitas, em nenhuma hipótese, solicitações de Atendimento Especializado ou Específico fora do Sistema Inscrição e do período de inscrição, conforme item 1.5 deste Edital.

7.8 O participante travesti ou transexual (pessoa que se identifica e quer ser reconhecida socialmente em consonância com sua identidade de gênero), após sua inscrição, que desejar o Atendimento pelo Nome Social, poderá fazer a solicitação pelo endereço <http://enem.inep.gov.br/participante>, das 10h (Horário<br>de Brasília-DF) de 28 de maio de 2018 às 23h59 (Horário de<br>Brasília-DF) de 3 de junho de 2018.

7.8.1 O participante travesti ou transexual deverá apresentar documentos que comprovem a condição que motiva a solicitação de Atendimento pelo Nome Social. Os documentos necessários são:

a) fotografia atual, nítida, individual, colorida, com fundo branco que enquadre desde a cabeça até os ombros, de rosto inteiro, sem o uso de óculos escuros e artigos de chapelaria (boné, chapéu, viseira, gorro ou similares);

b) cópia digitalizada, frente e verso, de um dos documentos de identificação oficial com foto, válido, de acordo com o item 13.2 deste Edital;

c) cópia assinada e digitalizada do formulário de solicitação de Atendimento pelo Nome Social, disponível no endereço <http://enem.inep.gov.br/participante>, das 10h (Horário<br>de Brasília-DF) de 28 de maio 2018 às 23h59 (Horário de Brasília-DF) de 3 de junho de 2018.

7.8.1.1 Não serão aceitos documentos apresentados fora do endereço <http://enem.inep.gov.br/participante>, mesmo que estejam em conformidade e fora do período entre as 10h (Horário de Brasília-DF) de 28 de maio de 2018 às 23h59 (Horário de Brasília-DF) de 3 de junho de 2018.

7.8.1.2 As solicitações de Atendimento pelo Nome Social reprovadas deverão ser consultadas no endereço <http://enem.inep.gov.br/participante>

7.8.1.3 Em caso de reprovação, o participante será comunicado, por meio do e-mail e/ou celular, (via SMS), informados pelo próprio participante no ato da inscrição que, no prazo máximo de cinco dias, deverá enviar novo documento comprobatório, pelo endereço: http://enem.inep.gov.br/participante. Caso o documento enviado não esteja conforme o solicitado, o participante fará o Exame utilizando o Nome Civil.

7.8.1.4 O Inep não se responsabiliza pelo não recebimento dos documentos por quaisquer motivos de ordem técnica dos computadores, falhas de comunicação, congestionamento das linhas de comunicação e/ou procedimento indevido do participante, bem como por outros fatores que impossibilitem a transferência de dados, sendo de responsabilidade exclusiva do participante acompanhar a situação de sua inscrição.

7.9 O Inep tem o direito de exigir, a qualquer momento, documentos que atestem a condição que motiva a solicitação de Atendimento Especializado, Específico e/ou pelo Nome Social.

7.10 O participante deverá prestar informações exatas e fidedignas no Sistema de Inscrição quanto à condição que motiva a solicitação de atendimento e/ou de auxílio de acessibilidade, sob pena de responder por crime contra a fé pública e de ser eliminado

do Exame, a qualquer tempo. 8. DA INSCRIÇÃO

8.1 Antes de efetuar sua inscrição, o participante deverá ler este Edital, seus anexos e os atos normativos neles mencionados para certificar-se de que aceita todas as condições estabelecidas e de que preenche todos os requisitos exigidos para a participação no Enem. O participante não poderá alegar desconhecimento das regras

8.1.1 A inscrição do participante deve ser realizada no endereço http://enem.inep.gov.br/participante, no período entre às 10h (Horário de Brasília-DF) de 7 de maio de 2018 às 23h59 (Horário de Brasília-DF) de 18 de maio de 2018.

8.2 Para fazer a inscrição, o participante deverá informar o número de seu Cadastro de Pessoa Física (CPF) e do documento de identidade, bem como deverá criar uma senha.

8.3 O número de inscrição gerado e a senha cadastrada deverão ser anotados em local seguro. Eles serão solicitados para o acompanhamento da situação da inscrição na Página Participante; para a consulta e a impressão do Cartão de Confirmação da Inscrição; para a obtenção dos resultados individuais via internet; e para a inscrição em programas de acesso à educação superior, programas de bolsa de estudos e/ou de financiamento estudantil, entre outros programas do Ministério da Educação.

8.4 A senha é pessoal, intransferível e de inteira responsabilidade do participante.

8.5 Caso o participante esqueça a senha cadastrada, terá a opção de recuperá-la pelo endereço http://enem.inep.gov.br/participante . A nova senha cadastrada será encaminhada por e-mail e/ou número de celular (via SMS) informados pelo participante.

8.6 Na inscrição, o participante deverá, obrigatoriamente: 8.6.1 Informar um endereço de e-mail único e válido, e

um número de telefone fixo ou celular válidos. 8.6.1.1 O Inep utilizará o e-mail e/ou o número de celular cadastrados para enviar ao participante informações relativas ao

Exame. 8.6.1.2 O Inep não se responsabiliza pelo envio de informações a terceiros decorrente de cadastramento indevido de email e/ou número de celular pelo participante.

8.6.2 Solicitar, se necessário, Atendimento Especializado, Específico e/ou pelo Nome Social, de acordo com as opções descritas no item 7 deste Edital.

8.6.3 Indicar o município onde deseja realizar o Exame. 8.6.4 Selecionar a língua (inglês ou espanhol) das questões

de língua estrangeira. participante é responsável pelo preenchimento correto e exato das informações prestadas ao Sistema de Inscrição,

inclusive as relacionadas ao Questionário Socioeconômico. 8.8 O participante é responsável pela correta inserção dos

documentos solicitados. 8.9 O participante é responsável por verificar se a inscrição foi concluída com sucesso.

8.10 As alterações nos dados cadastrais relativos ao município de provas e à opção de língua estrangeira são permitidas apenas durante o período de inscrição: das 10h (Horário de Brasília-DF) de 7 de maio de 2018 às 23h59 (Horário de Brasília-DF) de 18 de maio de 2018.

8.11 Os dados da situação do ensino médio e os informados no Questionário Socioeconômico não poderão ser alterados.

8.12 O participante que prestar qualquer informação falsa ou inexata durante a inscrição, ou que não satisfizer todas as condições estabelecidas neste Edital e nos demais instrumentos normativos, terá a inscrição cancelada e anulados todos os atos dela decorrentes.

8.13 O Inep não se responsabiliza por inscrição não recebida por quaisquer motivos de ordem técnica dos computadores, falhas de comunicação, congestionamento das linhas de comunicação, procedimento indevido do participante e/ou outros fatores que impossibilitem a transferência de dados. É de responsabilidade exclusiva do participante acompanhar a situação de sua inscrição, assim como conferir seu local de realização das provas.

8.14 Não será permitida a inscrição condicional ou fora do prazo estabelecido neste Edital.

9. DO PAGAMENTO DA TAXA DE INSCRIÇÃO 9.1 O pagamento da taxa de inscrição do Enem 2018 destina-se ao participante que não solicitou isenção do pagamento da taxa de inscrição ou teve sua solicitação de isenção reprovada. Esse participante deverá realizar a inscrição para o Enem 2018 no endereço http://enem.inep.gov.br/participante, conforme item 1.5 deste Edital, informar os dados solicitados, gerar a Guia de Recolhimento da União (GRU) e efetuar o pagamento da taxa de inscrição.

9.2 O valor da taxa de inscrição será de R\$82,00 (oitenta e dois reais).

9.3 A taxa de inscrição deverá ser paga até o dia 23 de maio de 2018, respeitados os horários de compensação bancária, sob pena de a inscrição não ser confirmada.

9.4 Não haverá prorrogação do prazo para pagamento da taxa de inscrição, ainda que o último dia do prazo, 23 de maio de 2018, seja feriado estadual, distrital ou municipal no local escolhido pelo participante para o pagamento da taxa. 9.5 O pagamento da taxa de inscrição do Exame deverá

ser realizado por meio da Guia de Recolhimento da União (GRU Cobrança) e poderá ser efetuado em qualquer agência bancária, casa lotérica ou agência dos Correios, obedecendo aos critérios estabelecidos por esses correspondentes bancários.

9.6 A Guia de Recolhimento da União (GRU Cobrança) utilizada para o pagamento da taxa de inscrição do Enem 2018 deverá ser gerada, exclusivamente, no endereço <http://enem.inep.gov.br/participante>. Em caso de necessidade de reimpressão, o participante deverá gerar novamente a Guia de Recolhimento da União (GRU Cobrança) no mesmo endereço.

9.7 Não será confirmada a inscrição cujo pagamento tenha sido efetuado por meio de Guia de Recolhimento da União (GRU

Cobrança) gerada fora do Sistema de Inscrição. 9.8 O valor referente ao pagamento da taxa de inscrição não será devolvido em nenhuma hipótese, exceto em caso de cancelamento do Enem 2018.

9.9 É proibido transferir o valor referente ao pagamento da taxa de inscrição do Enem para outro participante. 9.10 A inscrição não será confirmada caso o valor do

pagamento seja inferior a R\$ 82,00 (oitenta e dois reais).

9.11 A inscrição será confirma da somente após o processamento do pagamento da taxa de inscrição pelo Banco do Brasil.

10. DA CONFIRMAÇÃO DA INSCRIÇÃO

10.1 O participante que teve a solicitação de isenção da taxa de inscrição aprovada só terá a participação no Enem confirmada após a conclusão da inscrição, conforme item 1.5 deste **Edital** 

10.2 Caso a solicitação de isenção da taxa de inscrição ou o recurso sejam reprovados, o participante deverá realizar sua inscrição, conforme item 1.5 deste Edital, e efetuar o pagamento da taxa de inscrição até o dia 23 de maio de 2018, respeitados os horários de compensação bancária, sob pena de a inscrição não ser confirmada.

10.3 Para o participante não i sento, a inscrição será confirmada após o processamento do pagamento realizado até o dia 23 de maio de 2018, respeitando-se os horários de compensação bancária.

10.4 Não será confirmada a inscrição cujo pagamento não tenha sido efetuado até o dia 23 de maio de 2018, respeitados os horários de compensação bancária.

10.5 É de responsabilidade exclusiva do participante acompanhar a situação de sua inscrição e a divulgação do seu local

de prova pelo endereço <http://enem.inep.gov.br/participante>. 10.6 O Inep disponibilizará o Cartão de Confirmação da Inscrição no endereço <http://enem.inep.gov.br/participante>, em<br>data a ser posteriormente divulgada. O Cartão informará o número de inscrição; a data, a hora e o local de aplicação das provas; a indicação do(s) atendimento(s) aprovado(s) caso tenha(m) sido

solicitado(s); e a opção de língua estrangeira selecionada. 10.7 É recomendado que o participante leve o Cartão de Confirmação da Inscrição nos dois dias de aplicação do exame. 11. DO LOCAL DE REALIZAÇÃO DO EXAME

11.1 O Enem 2018 será aplicado em todos os estados e no Distrito Federal, nos municípios indicados no Anexo I deste

**Edital** 11.2 O local de prova de cada participante será informado no Cartão de Confirmação da Inscrição, que será disponibilizado no

endereço <http://enem.inep.gov.br/participante>, e no aplicativo oficial do Enem. 11.3 É de responsabilidade exclusiva do participante

acessar o Cartão de Confirmação da Inscrição. 11.4 O Inep tem o direito de acrescentar, suprimir ou

substituir municípios relacionados no Anexo I deste Edital, visando à garantia das condições logísticas para a aplicação do Exame. Nesses casos, o participante será realocado para município próximo que atenda às condições logísticas.

11.5 O participante poderá efetuar alteração do município de provas somente pelo endereço <http://enem.inep.gov.br/participante>, no período de inscrição: das 10h (Horário de Brasília-DF) de 7 de maio de 2018 às 23h59 (Horário de Brasília-DF) de 18 de maio de 2018. 12. DOS HORÁRIOS

12.1 Nos dias de realização do Exame, os portões de acesso aos locais de provas serão abertos às 12h e fechados às 13h, de acordo com o Horário de Brasília-DF.<br>12.2 É proibida a entrada do participante que chegar ao<br>local de prova após o fechamento dos portões.

12.3 É recomendado a todos os participantes que compareçam ao local de realização das provas até às 12h (Horário de Brasília-DF).

12.4 O acesso à sala de aplicação será permitido com a apresentação de documento de identificação válido, conforme itens 13.2, 13.4 e 13.5, e dentro do horário estabelecido neste Edital.

12.5 Após o fechamento dos portões, o participante não poderá permanecer no local de aplicação das provas, entendido como as dependências físicas onde será realizado o Exame, sem documento de identificação válido, conforme itens 13.2 e 13.4 deste Edital.

12.6 A aplicação das provas terá início às 13h30 (Horário de Brasília-DF) e será encerrada às 19h, no primeiro, e às 18h30, no segundo dia, ambos pelo Horário de Brasília-DF, em todos os estados e no Distrito Federal.<br>12.7 A partir das

12.7 A partir das 13h (Horário de Brasília-DF) o participante deverá aguardar em sala de provas até que seja autorizado o início do Exame, às 13h30 (Horário de Brasília-DF), após procedimentos de verificação de segurança, sob pena de eliminação do Exame.

12.7.1 A ida ao banheiro, a partir das 13h (Horário de Brasília-DF), será permitida apenas com acompanhamento do

fiscal, sob pena de eliminação do exame. 12.7.2 A ida ao banheiro antes das 13h (Horário de Brasília-DF), após procedimentos de identificação realizados na sala de provas, requer nova identificação do participante para retorno à sala de provas.

12.8 Todas as salas de prova terão um marcador de tempo para acompanhamento do horário.

13. DA IDENTIFICAÇÃO DO PARTICIPANTE

13.1 É obrigatória a apresentação de via original de documento oficial de identificação com foto para a realização das provas.

13.2 Consideram-se documentos válidos para identificação do participante: Cédulas de Identidade expedidas por Secretarias de Segurança Pública, Forças Armadas, Polícia Militar e Polícia Federal; identidade expedida pelo Ministério da Justiça para estrangeiros, inclusive aqueles reconhecidos como refugiados, em consonância com a Lei nº 9.474, de 22 de julho de 1997; Protocolo Provisório de Solicitação de Refúgio emitido pelo Departamento de Polícia Federal, por força dos arts. 21 e 22 da Lei nº 9.474, de 22 de julho de 1997; Carteira de Registro Nacional Migratório, de que trata a Lei nº 13.445 de 24 de maio de 2017; Documento Provisório de Registro Nacional Migratório, de que trata o Decreto nº 9.277 de 5 de fevereiro de 2018; identificação fornecida por ordens ou conselhos de classes que por lei tenha validade como documento de identidade; Carteira de Trabalho e Previdência Social, emitida após 27 de janeiro de 1997; Certificado de Dispensa de Incorporação; Certificado de Reservista; Passaporte; Carteira Nacional de Habilitação com fotografia, na forma da Lei nº 9.503, de 23 de setembro de 1997; identidade funcional em consonância com o Decreto nº 5.703, de 15 de fevereiro de 2006.

13.3 Não serão aceitos documentos de identificação que não estejam listados no item 13.2, como: protocolos; Certidão de Nascimento; Certidão de Casamento; Título Eleitoral; Carteira Nacional de Habilitação em modelo anterior à Lei nº 9.503, de 23 de setembro de 1997; Carteira de Estudante; Registro Administrativo de Nascimento Indígena (Rani); crachás e identidade funcional de natureza privada; ou ainda cópias de documentos válidos, mesmo que autenticadas, ou documentos digitais apresentados eletronicamente.

13.4 O participante impossibilitado de apresentar a via original de documento oficial de identificação com foto nos dias de aplicação por motivo de extravio, perda, furto ou roubo poderá

realizar as provas, desde que: 13.4.1 Apresente boletim de ocorrência expedido por órgão policial há, no máximo, 90 dias do primeiro dia de aplicação do Exame; e

13.4.2 Submeta-se à identificação especial, com coleta de dados e da assinatura do participante em formulário próprio.

13.5 O participante que apresentar a via original do documento oficial de identificação com validade vencida e/ou com foto que não permita a completa identificação dos seus caracteres essenciais ou de sua assinatura poderá realizar as provas desde que se submeta à identificação especial, conforme item 13.4.2.

13.6 O Inep fará coleta de dado biométrico do participante durante a aplicação das provas. O participante que se negar, injustificadamente, a fornecer o dado biométrico será eliminado do Exame.

14. DAS ORIENTAÇÕES PARA A REALIZAÇÃO DAS **PROVAS** 

14.1 O participante somente poderá iniciar as provas após ler as instruções contidas na capa do Caderno de Questões, no Cartão-Resposta, na Folha de Redação e na Folha de Rascunho, observada a autorização do aplicador.

14.2 O participante deverá aguardar em sala de provas, das 13h às 13h30 (Horário de Brasília-DF), para iniciar suas provas, cumprindo as determinações do aplicador, sob pena de eli do Exame.

14.3 É de responsabilidade do participante destacar o Cartão-Resposta do Caderno de Questões, quando autorizado pelo aplicador.

14.3.1 O aplicador não substituirá o Cartão-Resposta por procedimento indevido do participante.

14.4 A ida ao banheiro, a partir das 13h (Horário de<br>Brasília-DF), será permitida desde que o participante seja<br>acompanhado pelo fiscal, sob pena de eliminação do Exame.<br>14.5 A ida ao banheiro antes das 13h (Horário de Bra

DF), após procedimentos de identificação realizados na sala de provas, requer nova identificação para retorno à sala de provas.

14.6 São responsabilidades do participante a leitura e a conferência de seus dados registrados na capa do Caderno de Questões, no Cartão-Resposta, na Folha de Redação, na Lista de Presença, na Ficha para Coleta de Dado Biométrico, na Folha de Rascunho e nos demais documentos do Exame.

14.7 O participante deverá, obrigatoriamente, assinar, nos espaços designados, o Cartão-Resposta referente a cada dia de provas, a Folha de Redação, a Lista de Presença, a Folha de Rascunho, a Ficha para Coleta de Dado Biométrico e demais documentos do Exame.

14.8 As respostas das provas objetivas e o texto da redação deverão ser transcritos, com caneta esferográfica de tinta preta, fabricada em material transparente, nos respectivos Cartões-Resposta e na Folha de Redação, que deverão ser entregues ao aplicador da sala ao término das provas. O não cumprimento desse procedimento impossibilitará a correção das provas.

14.9 Os três últimos participantes presentes na sala de provas só serão liberados juntos, após assinatura da ata de sala. 14.10 É de responsabilidade do participante transcrever a frase contida na capa do Caderno de Questões para o Cartão-

Resposta. 14.11 Nos dias de realização do Exame, o participante poderá ser submetido à revista eletrônica nos locais de provas, a

qualquer momento, por meio do uso de detector de metais. 14.11.1 O participante que se recusar, injustificadamente, a ser submetido à revista eletrônica será eliminado do Exame a

qualquer tempo. 14.12 Antes de ingressar na sala de provas, o participante deverá guardar, no envelope porta-objetos fornecido pelo aplicador, telefone celular e quaisquer outros equipamentos eletrônicos, desligados. Também deverão ser guardados os objetos relacionados nos itens 16.1.21 e 16.1.22, sob pena de eliminação do Exame.

14.13 O envelope porta-objetos deverá ser lacrado e identificado pelo participante antes de ingressar na sala de provas, ser mantido embaixo da carteira durante a realização das provas e permanecer lacrado até a saída definitiva do local de provas, sob pena de eliminação do Exame.

14.13.1 O Inep não se responsabiliza pela guarda, perda, extravio ou dano, durante a realização das provas, dos objetos citados no item 14.13, dos documentos de identificação ou de quaisquer outros equipamentos eletrônicos ou pertences do participante.

14.14 O participante não poderá, sob pena de eliminação, ausentar-se da sala de provas com o material de aplicação, exceto seu Caderno de Questões, desde que, neste caso, deixe a sala em definitivo nos últimos 30 minutos que antecedem o término da prova.

14.15 O participante só poderá fazer anotações relativas às suas respostas no Cartão-Resposta/Folha de Redação e no Caderno de Questões.

14.16 O participante não poderá utilizar o banheiro do local de aplicação após o término de sua prova e saída definitiva

da sala de provas. 14.17 O participante deverá reportar-se exclusivamente ao aplicador da sala no caso de qualquer ocorrência em relação ao seu Caderno de Questões, Cartão-Resposta, Folha de Redação e/ou demais documentos do Exame, para que sejam tomadas as providências cabíveis.

14.18 O participante não poderá apresentar-se no local de aplicação das provas sem documento de identificação válido, conforme itens 13.2 e 13.4 deste Edital; também não poderá aguardar fora do local de aplicação das provas.

14.19 O participante deverá aguardar para que o aplicador proceda à coleta de seu dado biométrico durante a realização das provas.

14.20 Não haverá, por qualquer motivo, prorrogação do tempo previsto para a realização das provas ou para preenchimento do Cartão-Resposta ou da Folha de Redação, em razão de afastamento do participante da sala de provas.

15. DAS OBRIGAÇÕES DO PARTICIPANTE

15.1 São obrigações do participante do Enem 2018:

15.1.1 Certificar-se de que preenche todos os requisitos exigidos para a participação no Exame. 15.1.2 Certificar-se de todas as informações e regras

constantes deste Edital e das demais orientações que estarão disponíveis no endereço: http://portal.inep.gov.br/enem e no aplicativo oficial do Enem.

15.1.3 Certificar-se, antes da inscrição, no endereço <http://enem.inep.gov.br/participante>, de que sua solicitação de isenção da taxa de inscrição e sua justificativa de ausência, se for o caso, foram aprovadas.

15.1.4 Guardar número de inscrição e senha.

15.1.5 Certificar-se, com antecedência, no endereço <http://enem.inep.gov.br/participante>, e/ou aplicativo do Enem, de que sua inscrição foi confirmada e do local onde fará as provas.

15.1.6 Chegar ao local das provas indicado no Cartão de Confirmação da Inscrição às 12h (Horário de Brasília-DF). 15.1.7 Aguardar na sala de provas, das 13h às 13h30

(Horário de Brasília-DF), para procedimentos de segurança. 15.1.8 Guardar, antes de entrar em sala de provas, em

envelope porta-objetos, o telefone celular e quaisquer outros equipamentos eletrônicos desligados, além de outros pertences, sob pena de eliminação do Exame.

15.1.9 Não portar, ao ingressar em sala de provas, lápis, caneta de material não transparente, lapiseira, borrachas, livros, manuais, impressos, anotações e quaisquer dispositivos eletrônicos, tais como: wearable tech, máquinas calculadoras, agendas eletrônicas e/ou similares, telefones celulares, smartphones, tablets, ipods®, gravadores, pen drive, mp3 e/ou similar, relógio, alarmes

de qualquer espécie, chaves, fones de ouvido e/ou qualquer transmissor, gravador e/ou receptor de dados, imagens, vídeos e mensagens, sob pena de eliminação.

15.1.10 Não utilizar, ao ingressar em sala de provas, óculos escuros e artigos de chapelaria, tais como: boné, chapéu, viseira, gorro ou similares, bem como durante a realização das provas.

15.1.11 Permitir que os artigos religiosos, como burca e quipá, sejam revistados pelo aplicador.

15.1.12 Permitir que os materiais próprios como máquina Perkins, reglete, punção, sorobã ou cubaritmo, caneta de ponta grossa, assinador, régua, óculos especiais, lupa, telelupa, luminária e/ou tábuas de apoio, sejam revistados pelo aplicador.

15.1.13 Não portar armas de qualquer espécie, exceto para os casos previstos no art. 6º da Lei 10.826 de 22 de dezembro 2003. Caso o participante apresente autorização para o porte de armas, deverá realizar o Exame em Sala Extra.

15.1.14 Manter o envelope porta-objetos lacrado e identificado até a saída definitiva do local de provas.

15.1.15 Destacar, antes de iniciar as provas e quando autorizado pelo aplicador, o Cartão-Resposta do Caderno de Questões, e ou verificando se o Caderno de Questões contém a quantidade de questões indicadas no Cartão-Resposta e qualquer defeito gráfico que impossibilite a resolução das questões.

15.1.16 Ler e conferir todas as informações registradas no Caderno de Questões, no Cartão-Resposta, na Folha de Redação, na Lista de Presença, na Folha de Rascunho e nos demais documentos do Exame.

15.1.17 Marcar a cor da capa do seu Caderno de Questões no respectivo Cartão-Resposta, quando solicitado pelo aplicador. 15.1.18 Transcrever as respostas das provas objetivas e a

redação, exclusivamente, nos respectivos Cartões-Resposta e na Folha de Redação, de acordo com as instruções contidas nesses instrumentos.

15.1.19 Entregar ao aplicador o Cartão-Reposta, a Folha de Redação, a Ficha para Coleta de Dado Biométrico e a Folha de Rascunho ao deixar em definitivo a sala de provas.

15.1.20 Cumprir as determinações deste Edital e do aplicador de sala.

16. DAS ELIMINAÇÕES

16.1 Será eliminado do Exame o participante que, a qualquer momento e sem prejuízo de demais penalidades previstas em lei:

16.1.1 Prestar, em qualquer documento ou no Sistema de Inscrição, declaração falsa ou inexata.

16.1.2 Perturbar, de qualquer modo, a ordem no local de aplicação das provas, o que será considerado comportamento indevido.

16.1.3 Comunicar-se verbalmente, por escrito ou por qualquer outra forma, com qualquer pessoa que não seja o aplicador ou o fiscal, a partir das 13h (Horário de Brasília-DF).

16.1.4 Portar, após entrar na sala de provas, qualquer tipo de equipamento eletrônico e/ou de comunicação. 16.1.5 Utilizar, ou tentar utilizar, meio fraudulento em

benefício próprio ou de terceiros em qualquer etapa do Exame. 16.1.6 Utilizar livros, notas ou impressos durante a

aplicação do Exame. 16.1.7 Ausentar-se da sala de provas, a partir das 13h

(Horário de Brasília-DF), sem o acompanhamento de um fiscal. 16.1.8 Ausentar-se da sala de provas, em definitivo, antes de decorridas duas horas do início das provas.

16.1.9 Não entregar ao aplicador, ao terminar as provas, o Cartão-Resposta, a Folha de Redação, a Ficha para Coleta de Dado Biométrico e a Folha de Rascunho.

16.1.10 Não entregar ao aplicador o Cartão-Resposta e a Folha de Redação após decorridas 5h30 de provas, do primeiro dia, e 5h de provas, do segundo.

16.1.11 Realizar qualquer espécie de consulta ou comunicação, com qualquer pessoa, a partir das 13h (Horário de Brasília-DF).

16.1.12 Não entregar ao aplicador o Caderno de Questões, exceto se deixar em definitivo a sala de provas nos 30 minutos que antecedem o término das provas.

16.1.13 Ausentar-se da sala com o Cartão-Resposta ou qualquer material de aplicação, com exceção do Caderno de Questões, ao deixar em definitivo a sala de provas nos 30 minutos que antecedem o término das provas.

16.1.14 Descumprir as orientações da equipe de aplicação durante a realização do Exame.

16.1.15 Violar quaisquer das vedações constantes dos itens 7.5.2 e 7.5.3 deste Edital.

16.1.16 Recusar-se, injustificadamente, a ser submetido à revista eletrônica e à coleta de dado biométrico, ou a ter seus objetos revistados eletronicamente.

16.1.17 Não aguardar em sala de provas, das 13h às 13h30 (Horário de Brasília-DF), para procedimentos de segurança. 16.1.18 Iniciar as provas antes das 13h30 (Horário de

Brasília-DF). 16.1.19 Não permitir que os artigos religiosos, como burca

e quipá, sejam revistados pelo aplicador. 16.1.20 Portar, ao ingressar em sala de provas, lápis;

caneta de material não transparente; lapiseira; borrachas; corretivos, livros, manuais, impressos e anotações; quaisquer dispositivos<br>eletrônicos, como wearable tech, máquinas calculadoras, agendas<br>eletrônicos ou cimilares, telefonse oplulares, amerinhones, tebleta; eletrônicas ou similares; telefones celulares; smartphones; ipods; gravadores; pen drive; mp3 ou similar; relógio; alarmes de qualquer espécie; chaves; fones de ouvido ou qualquer transmissor, gravador ou receptor de dados, imagens, vídeos e mensagens.

16.1.21 Usar óculos escuros e/ou artigos de chapelaria (boné, chapéu, viseira, gorro ou qualquer acessório que cubra os cabelos ou as orelhas).

16.1.22 Não permitir que os materiais próprios, como máquina Perkins, reglete, punção, sorobã ou cubaritmo, caneta de ponta grossa, assinador, régua, óculos especiais, lupa, telelupa,

luminária e/ou tábuas de apoio, sejam revistados pelo aplicador. 16.1.23 Não manter o envelope porta-objetos lacrado e identificado até a saída definitiva do local de provas.

16.1.24 Portar armas de qualquer espécie, exceto para os casos previstos no art. 6º da Lei nº 10.826, de 22 de dezembro de 2003. Caso o participante apresente autorização para o porte de armas, deverá realizar o Exame em sala especial.

16.1.25 Receber, de qualquer pessoa, informações referentes ao conteúdo das provas.

16.1.26 Realizar anotações em outros objetos ou qualquer documento que não seja o Cartão-Resposta, o Caderno de Questões, a Folha de Redação e a Folha de Rascunho.

16.1.27 Apresentar-se no local de provas sem documento de identificação válido, conforme este Edital. 16.1.28 Usar qualquer dispositivo eletrônico no local de

provas, entendido como as dependências físicas onde será realizado o Exame.

16.1.29 Antes de ingressar na sala de provas, não desligar telefone celular e quaisquer outros equipamentos eletrônicos, não mantê-los, juntamente com outros objetos, no envelope porta-

objetos fornecido pelo aplicador. 16.1.29.1 O envelope porta-objetos deverá ser lacrado e identificado pelo participante antes de ingressar na sala de provas.

16.1.29.2 O envelope porta-objetos deverá ser necessariamente mantido embaixo da carteira durante a realização

das provas. 17 DA CORREÇÃO DAS PROVAS

17.1 Serão corrigidas somente as redações transcritas para a Folha de Redação e as respostas efetivamente marcadas no Cartão-Resposta sem emendas ou rasuras, com caneta esferográfica

de tinta preta. 17.2 Os rascunhos e as marcações assinaladas nos Cadernos de Questões não serão corrigidos.

17.3 O preenchimento do Cartão-Resposta e da Folha de Redação deve, necessariamente, ser realizado com caneta esferográfica de tinta preta, fabricada em material transparente, de acordo com as instruções apresentadas, sob pena da impossibilidade de leitura óptica do Cartão-Resposta e da Folha de Redação.

17.4 O cálculo das proficiências dos participantes, a partir de suas respostas às questões de múltipla escolha das provas objetivas, terá como base a Teoria de Resposta ao Item (TRI). O documento com a metodologia utilizada e com os critérios adotados pela banca poderá ser consultado no Portal do Inep, no endereço <http://portal.inep.gov.br/enem>.

17.5 A nota da redação, variando entre 0 (zero) e 1000 (mil) pontos, será atribuída respeitando-se os critérios disponibilizados no Portal do Inep, no endereço <http://portal.inep.gov.br/enem>, e na Cartilha de Redação do Enem 2018.

17.6 A redação será corrigida por dois corretores de forma independente.

17.6.1 Cada corretor atribuirá uma nota entre 0 (zero) e 200 (duzentos) pontos para cada uma das cinco competências.

17.6.2 A nota total de cada corretor corresponde à soma das notas atribuídas a cada uma das competências.

17.6.3 Considera-se a existência de discrepância entre dois corretores se suas notas totais diferirem em mais de 100 (cem) pontos ou se a diferença de suas notas em qualquer uma das competências for superior a 80 (oitenta) pontos.

17.7 A nota final da redação do participante será atribuída da seguinte forma:

17.7.1 Caso não haja discrepância entre os dois corretores, a nota final do participante será a média aritmética das notas totais atribuídas pelos dois corretores.

17.7.2 Caso haja discrepância entre os dois corretores, haverá recurso de ofício (automático) e a redação será corrigida, de forma independente, por um terceiro corretor.

17.7.2.1 Caso não haja discrepância entre o terceiro corretor e os outros dois corretores ou caso haja discrepância entre o terceiro corretor e apenas um dos corretores, a nota final do participante será a média aritmética entre as duas notas totais que mais se aproximarem, sendo descartada a outra nota.

17.7.2.2 Na ocorrência do previsto no item 17.7.2 e sendo a nota total do terceiro corretor equidistante das notas totais atribuídas pelos outros dois corretores, a redação será corrigida por uma banca composta por três corretores, que atribuirá a nota final do participante, sendo descartadas as notas anteriores.

17.7.2.3 Caso o terceiro corretor apresente discrepância com os outros dois corretores, haverá novo recurso de ofício e a redação será corrigida por uma banca composta por três corretores que atribuirá a nota final ao participante, sendo descartadas as notas anteriores.

17.8 A banca avaliadora poderá atribuir nota 0 (zero) à redação

que:<br>17.8.1 não atender à proposta solicitada ou que possua outra estrutura textual que não seja a estrutura dissertativo-argumentativa, o que configurará "Fuga ao tema/não atendimento à estrutura dissertativo-argumentativa";

17.8.2 não apresente texto escrito na Folha de Redação,

que será considerada "Em Branco"; 17.8.3 apresente até 7 linhas, qualquer que seja o conteúdo, que configurará "Texto insuficiente";

17.8.3.1 as linhas com cópia de textos motivadores apresentados no Caderno de Questões serão desconsideradas para efeito de correção e de contagem do número mínimo de linhas.

17.8.4 apresente impropérios, desenhos e outras formas propositais de anulação.

17.8.5 apresente parte do texto deliberadamente desconectada com o tema proposto. 17.9 Na correção da redação do participante surdo ou com

deficiência auditiva, serão adotados mecanismos de avaliação coerentes com o aprendizado da língua portuguesa como segunda língua, de acordo com o Decreto nº 5.626, de 22 de dezembro de 2005.

17.10 Na correção da redação do participante com dislexia, serão adotados mecanismos de avaliação que considerem as características linguísticas desse transtorno específico.

18. DOS RESULTADOS

18.1 Os gabaritos das provas objetivas serão divulgados no Portal do Inep, no endereço <http://portal.inep.gov.br/enem>, e no aplicativo oficial do Enem até o terceiro dia útil após a realização

das últimas provas. 18.2 O participante poderá ter acesso aos seus resultados individuais do Enem 2018, em data a ser divulgada posteriormente, mediante inserção do número do CPF e da senha, no endereço <http://enem.inep.gov.br/participante> ou no aplicativo oficial do Enem 2018.

18.3 Os resultados do Enem, para fins exclusivos de autoavaliação de conhecimentos do participante "treineiro", serão divulgados 60 dias após a disponibilização dos resultados do Exame, nos termos previstos no item acima.

18.4 O participante poderá ter acesso à vista de sua prova de redação exclusivamente para fins pedagógicos, após a divulgação do resultado, em data a ser divulgada posteriormente. A vista da prova de redação será disponibilizada no endereço

http://enem.mep.gov.br/participante>.<br>18.5 Os resultados individuais do Enem 2018 não serão divulgados por outros meios de publicação ou instrumentos similares que não o explicitado neste Edital.

18.6 Somente o participante poderá autorizar a utilização dos resultados que obteve no Enem 2018 para fins de publicidade

e premiação, entre outros. 18.7 A utilização dos resultados individuais do Enem 2018 para fins de seleção, classificação e/ou premiação não é de responsabilidade do Inep.

18.8 O Inep fornecerá Boletim Individual de Resultado do Enem 2018 mediante informação do CPF e da senha, no endereço <http://enem.inep.gov.br/participante> e no aplicativo oficial do Enem.

18.9 O Inep não fornecerá atestados, certificados ou certidões relativas à classificação ou nota do participante no Exame.

18.10 Os resultados do Enem 2018 poderão ser utilizados como mecanismo único, alternativo ou complementar de acesso à educação superior, desde que exista adesão por parte das instituições de educação superior (IES). A adesão não supre a faculdade legal concedida a órgãos públicos e a instituições de ensino de estabelecer regras próprias de processo seletivo para ingresso na educação superior.

18.11 A inscrição do participante no Enem caracterizará seu formal consentimento para a disponibilização das suas notas e informações, incluindo as do Questionário Socioeconômico, aos programas governamentais do Ministério da Educação e processos seletivos de ingresso à educação superior.

18.12 O Inep encaminhará os dados e os resultados dos participantes do Enem à Secretaria de Educação Superior do Ministério da Educação (Sesu/MEC) e às instituições de educação superior públicas ou privadas, de acordo com critérios, diretrizes e procedimentos definidos em regulamentação específica de cada ente.

18.13 As regras dos itens 18.10, 18.11 e 18.12 não se aplicam aos resultados individuais dos participantes "treineiros".

19. DAS DISPOSIÇÕES FINAIS<br>19.1 O Inep disponibilizará 19.1 O Inep disponibilizará Declaração de Comparecimento exclusivamente no endereço <http://enem.inep.gov.br/participante>, mediante informação de CPF e senha. O participante interessado deverá apresentar a declaração impressa ao aplicador, em cada dia de prova, para preenchimento e confirmação de sua presença no Exame.

19.2 O Inep não se responsabiliza pela guarda, perda, extravio ou dano dos objetos citados no item 15.1.9, dos documentos de identificação ou de quaisquer outros equipamentos eletrônicos ou pertences do participante durante a realização das provas,

19.3 O participante afetado por problemas logísticos durante a aplicação poderá solicitar reaplicação do Exame em até cinco dias úteis após o último dia de aplicação (11 de novembro), no endereço <http://enem.inep.gov.br/participante>. Os casos serão<br>julgados, individualmente, pela Comissão de Demandas. A<br>aprovação ou a reprovação da solicitação será comunicada por emaile/ou número de celular (via SMS) cadastrados pelo participante.

19.4 O participante em situação de Classe Hospitalar que não tiver solicitado o Atendimento Específico no ato da inscrição poderá solicitá-lo via central de atendimento ao cidadão (0800616161). As solicitações serão analisadas pela Comissão de Demandas para verificar a viabilidade logística para o seu atendimento na aplicação regular. Caso não seja possível, o participante nessa condição será atendido no período de reaplicação, a ser divulgado por e-mail e/ou número de celular (via SMS) cadastrados pelo participante no ato da inscrição.

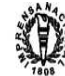

19.5 O participante que prestar qualquer informação falsa<br>ou inexata, tanto ao solicitar isenção da taxa de inscrição quanto ao<br>apresentar instificativa de ausência no Enem 2017 e se inscrever no<br>Exame, ou ainda, que não s

decorrentes. 19.6 O participante não poderá realizar o Exame fora dos espaços físicos, das datas e dos horários definidos pelo Inep.

19.7 O não comparecimento às provas em datas e horários<br>informados pelo Inep caracterizará ausência do participante, não<br>havendo segunda oportunidade para a realização das provas.<br>19.8 As informações pessoais, educacionais

poderão ser divulgados mediante a autorização expressa do participante, exceto as situações previstas no item 18.11 deste Edital.

19.9 A inscrição do participante implica a aceitação das disposições, das diretrizes e dos procedimentos do Enem 2018 contidos neste Edital.

19.10 Os casos omissos e as eventuais dúvidas referentes a este Edital serão resolvidos e esclarecidos pelo Inep.

### MARIA INÊS FINI

ANEXO I UF MUNICIPIO AC ACRELANDIA AC BRASILEIA AC CRUZEIRO DO SUL AC EPITACIOLANDIA<br>AC FEIJO<br>AC JORDAO<br>AC MARECHAL THAUMATURGO<br>AC PLACIDO DE CASTRO<br>AC PLACIDO DE CASTRO<br>AC PORTO ACRE<br>AC RONTA ROSA DO PURUS<br>AC SANTA ROSA DO PURUS<br>AC SENA MADUREIRA AC SENADOR GUIOMARD AC TARAUACA AC XAPURI<br>AL AGUA BRANCA<br>AL ARAPIRACA<br>AL ATALAIA<br>AL BATALHA<br>AL CAMPO ALEGRE<br>AL CORURIPE AL DELMIRO GOUVEIA AL GIRAU DO PONCIANO AL IGACI AL MACEIO AL MARECHAL DEODORO AL OLHO D AGUA DAS FLORES AL PALMEIRA DOS INDIOS AL PENEDO<br>AL PILAR<br>AL PORTO CALVO<br>AL RIO LARGO<br>AL SANTANA DO IPANEMA<br>AL SAO JOSE DA TAPERA<br>AL SAO LUIS DO QUITUNDE<br>AL SAO MIGUEL DOS CAMPOS<br>AL TEOTONIO VILELA AL TRAIPU<br>AL UNIAO DOS PALMARES<br>AM ALVARAES<br>AM ANAMA<br>AM ANORI AM APUI AM AUTAZES AM BARCELOS AM BARREIRINHA AM BENJAMIN CONSTANT AM BERURI AM BOA VISTA DO RAMOS AM BOCA DO ACRE AM BORBA AM CAAPIRANGA AM CANUTAMA AM CARAUARI AM CAREIRO AM CAREIRO DA VARZEA AM COARI AM CODAJAS AM EIRUNEPE AM ENVIRA<br>AM FONTE BOA<br>AM HUMAITA<br>AM IRANDUBA am iranduba.<br>am itacoatiara AM ITAMARATI AM JAPURA AM JUTAI

AM LABREA AM MANACAPURU AM MANAQUIRI AM MANAUS AM MANICORE AM MARAA AM MAUES AM NHAMUNDA AM NOVA OLINDA DO NORTE AM NOVO AIRAO AM NOVO ARIPUANA AM PARINTINS<br>AM PAUINI<br>AM PRESIDENTE FIGUEIREDO<br>AM RIO PRETO DA EVA<br>AM SANTA ISABEL DO RIO NEGRO<br>AM SANTO ANTONIO DO ICA<br>AM SAO GABRIEL DA CACHOEIRA<br>AM SAO GABRIEL DA CACHOEIRA<br>AM SAO PAULO DE OLIVENCA AM SILVES AM TABATINGA AM TAPAUA AM TEFE AM TONANTINS AM UARINI AM URUCARA AM URUCURITUBA AP AMAPA AP LARANJAL DO JARI AP MACAPA AP MAZAGAO AP OIAPOQUE AP PORTO GRANDE AP SANTANA AP TARTARUGALZINHO BA ALAGOINHAS BA AMARGOSA BA AMELIA RODRIGUES BA ANAGE BA ARACI BA BAIXA GRANDE BA BARRA BA BARRA DA ESTIVA BA BARRA DO CHOCA BA BARREIRAS BA BOM JESUS DA LAPA BA BOQUIRA BA BREJOES BA BROTAS DE MACAUBAS BA BRUMADO BA BUERAREMA BA CACHOEIRA BA CACULE BA CAETITE BA CAMACAN BA CAMACARI BA CAMAMU BA CAMPO FORMOSO BA CANARANA BA CANAVIEIRAS BA CANDEIAS BA CANDIDO SALES BA CANSANCAO BA CAPIM GROSSO BA CARAVELAS BA CARINHANHA BA CASA NOVA BA CASTRO ALVES BA CATU BA CICERO DANTAS BA COARACI BA COCOS BA CONCEICAO DA FEIRA BA CONCEICAO DO COITE BA CONCEICAO DO JACUIPE BA CORACAO DE MARIA BA CORDEIROS BA CORRENTINA BA CRUZ DAS ALMAS BA CURACA BA DIAS D AVILA BA ENTRE RIOS BA ESPLANADA BA EUCLIDES DA CUNHA BA EUNAPOLIS BA FEIRA DE SANTANA BA GANDU BA GOVERNADOR MANGABEIRA BA GUANAMBI BA IBICARAI BA IBITITA BA IBOTIRAMA BA ILHEUS BA INHAMBUPE BA IPIAU BA IPIRA BA IRAQUARA BA IRARA BA IRECE

BA ITABELA BA ITABERABA BA ITABUNA BA ITAJUIPE BA ITAMARAJU BA ITAMBE BA ITANHEM BA ITAPARICA BA ITAPETINGA BA ITUBERA BA JACOBINA BA JAGUAQUARA BA JAGUARARI BA JEQUIE BA JEREMOABO BA JIQUIRICA BA JOAO DOURADO BA JUAZEIRO<br>BA JUSSARA BA JUSSARA<br>BA LAPAO<br>BA LAURO DE FREITAS<br>BA LIURAMENTO DE NOSSA SENHORA<br>BA LUIS EDUARDO MAGALHAES<br>BA MACAUBAS BA MARACAS BA MARAGOGIPE BA MATA DE SAO JOAO BA MEDEIROS NETO BA MIGUEL CALMON BA MILAGRES BA MONTE SANTO BA MORRO DO CHAPEU BA MUCURI BA MURITIBA BA MUTUIPE BA NAZARE BA NOVA VICOSA BA OLIVEIRA DOS BREJINHOS BA PALMAS DE MONTE ALTO BA PARAMIRIM BA PARATINGA BA PARIPIRANGA BA PAULO AFONSO BA PILAO ARCADO BA PINDOBACU<br>BA POCOES<br>BA POJUCA<br>BA PORTO SEGURO<br>BA PRADO BA PRESIDENTE DUTRA BA PRESIDENTE TANCREDO NEVES BA REMANSO BA RIACHAO DAS NEVES BA RIACHAO DO JACUIPE BA RIACHO DE SANTANA BA RIBEIRA DO POMBAL BA RIO DE CONTAS BA RIO REAL<br>BA RUY BARBOSA<br>BA SALVADOR<br>BA SANTA MARIA DA VITORIA<br>BA SANTA RITA DE CASSIA BA SANTALUZ BA SANTANA BA SANTO AMARO BA SANTO ANTONIO DE JESUS BA SANTO ESTEVAO BA SAO FELIPE BA SAO FELIX BA SAO FRANCISCO DO CONDE BA SAO GABRIEL BA SAO GONCALO DOS CAMPOS BA SAO SEBASTIAO DO PASSE BA SAPEACU BA SEABRA BA SENHOR DO BONFIM BA SENTO SE BA SERRA DO RAMALHO BA SERRA DOURADA BA SERRINHA BA SIMOES FILHO BA SOBRADINHO BA TEIXEIRA DE FREITAS BA TUCANO BA UAUA BA UBAIRA BA UBAITABA BA UIBAI BA UMBURANAS BA UNA BA URANDI BA VALENCA BA VALENTE BA VERA CRUZ BA VITORIA DA CONQUISTA BA XIQUE-XIQUE CE ACARAPE CE ACARAU CE ACOPIARA

CE ALTO SANTO CE AMONTADA CE AQUIRAZ CE ARACATI CE ARACOIABA CE ARARIPE CE ARATUBA CE ASSARE CE AURORA CE BANABUIU CE BARBALHA CE BARREIRA CE BARRO CE BARROQUINHA CE BATURITE CE BEBERIBE CE BELA CRUZ CE BOA VIAGEM CE BREJO SANTO CE CAMOCIM CE CAMPOS SALES CE CANINDE CE CARIDADE CE CARIRE CE CARIRIACU CE CASCAVEL CE CAUCAIA CE CEDRO CE CHAVAL CE COREAU CE CRATEUS CE CRATO CE CRUZ CE EUSEBIO CE FARIAS BRITO CE FORQUILHA CE FORTALEZA CE GRANJA CE GUARACIABA DO NORTE CE HIDROLANDIA CE HORIZONTE CE IBIAPINA<br>CE ICAPUI CE ICAPUI<br>CE IGUATU<br>CE IGUATU<br>CE INDEPENDENCIA<br>CE IPU<br>CE IRUERAS<br>CE IRACEMA CE IRAUCUBA CE ITAITINGA CE ITAPAGE CE ITAPIPOCA CE ITAREMA CE ITATIRA CE JAGUARETAMA CE JAGUARIBE CE JAGUARUANA CE JARDIM CE JIJOCA DE JERICOACOARA CE JUAZEIRO DO NORTE CE JUCAS CE LAVRAS DA MANGABEIRA<br>CE LIMOEIRO DO NORTE<br>CE MADALENA<br>CE MARACANAU<br>CE MARANGUAPE<br>CE MARCO CE MASSAPE CE MAURITI CE MILAGRES CE MISSAO VELHA CE MOMBACA CE MONSENHOR TABOSA CE MORADA NOVA CE MULUNGU CE NOVA OLINDA CE NOVA RUSSAS CE NOVO ORIENTE CE OCARA CE OROS CE PACAJUS CE PACATUBA CE PACOTI CE PARACURU CE PARAIPABA CE PARAMBU CE PEDRA BRANCA CE PENTECOSTE CE PINDORETAMA CE PORTEIRAS<br>CE QUITERIANOPOLIS CE QUITERIANOPOLIS<br>CE QUIXADA<br>CE QUIXERAMOBIM<br>CE REDENCAO QOITERIA<br>CE SANTANA DO ACARAU<br>CE SANTANA DO ACARAU<br>CE SANTANA DO CARIRI tudoenem.com.br

# CE SAO BENEDITO CE SAO GONCALO DO AMARANTE CE SENADOR POMPEU CE SOBRAL CE SOLONOPOLE CE TABULEIRO DO NORTE CE TAMBORIL CE TAUA CE TEJUCUOCA CE TIANGUA CE TRAIRI CE UBAJARA<br>CE URUDCA<br>CE URUOCA<br>CE VARJOTA<br>CE VARZEA ALEGRE<br>CE VICOSA DO CEARA DF BRASILIA ES AFONSO CLAUDIO ES AGUA DOCE DO NORTE ES ALEGRE ES ANCHIETA ES ARACRUZ ES BAIXO GUANDU ES BARRA DE SAO FRANCISCO ES BREJETUBA ES CACHOEIRO DE ITAPEMIRIM ES CARIACICA ES CASTELO ES COLATINA ES CONCEICAO DA BARRA ES DOMINGOS MARTINS ES ECOPORANGA ES GUACUI ES GUARAPARI ES ITAPEMIRIM ES IUNA ES JAGUARE ES JOAO NEIVA ES LINHARES ES MARAIAIZES<br>ES MARAIAIZES<br>ES MONTANHA<br>ES NOVA VENECIA<br>ES PINHEIROS<br>ES PINHEIROS<br>ES PINHEIROS<br>ES SANTA MARIA DE JETIBA<br>ES SANTA TERESA<br>ES SANTA TERESA<br>ES SANTA TERES<br>ES VENDA NOVA DO IMIGRANTE<br>ES VENDA NOVA DO IMIGRANTE<br>E GO ALEXANIA<br>GO ANAPOLIS<br>GO APARECIDA DE GOIANIA<br>GO ARAGARCAS<br>GO BOM JESUS DE GOIAS<br>GO CALDAS NOVAS<br>GO CATALAO<br>GO CERES<br>GO CERES<br>GO CERES<br>GO CERES<br>CO CERES GO CRISTALINA GO FORMOSA GO GOIANESIA GO GOIANIA GO GOIANIRA GO GOIAS GO GOIATUBA GO INHUMAS GO IPAMERI GO IPORA GO ITABERAI GO ITAPACI GO ITAPURANGA GO ITUMBIARA GO JARAGUA GO JATAI GO JUSSARA GO LUZIANIA GO MINACU GO MINEIROS GO MORRINHOS GO NEROPOLIS GO NIQUELANDIA GO NOVO GAMA GO PADRE BERNARDO GO PIRACANJUBA GO PIRENOPOLIS GO PIRES DO RIO GO PLANALTINA GO PORANGATU GO POSSE

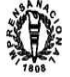

GO QUIRINOPOLIS GO RIO VERDE GO RUBIATABA GO SANTA HELENA DE GOIAS GO SANTO ANTONIO DO DESCOBERTO GO SAO LUIS DE MONTES BELOS GO SAO MIGUEL DO ARAGUAIA GO SENADOR CANEDO GO SILVANIA GO TRINDADE GO URUACU GO VALPARAISO DE GOIAS MA ACAILANDIA MA ALCANTARA MA AMARANTE DO MARANHAO MA ANAJATUBA MA ARAIOSES MA ARAME MA ARARI MA BACABAL MA BACURI MA BALSAS MA BARAO DE GRAJAU MA BARRA DO CORDA MA BARREIRINHAS MA BEQUIMAO MA BOM JARDIM MA BREJO MA BURITI BRAVO MA BURITICUPU MA CAROLINA MA CARUTAPERA<br>MA CAXIAS<br>MA CHAPADINHA<br>MA CODO<br>MA COELHO NETO MA COLINAS MA COROATA MA CURURUPU MA DOM PEDRO MA ESPERANTINOPOLIS MA ESTREITO MA FORMOSA DA SERRA NEGRA MA GOVERNADOR NUNES FREIRE MA GOVERNADOR NONES EN MA GRAJAU<br>MA HUMBERTO DE CAMPOS MA ICATU<br>MA ICATU<br>MA IMPERATRIZ<br>MA ITAPECURU MIRIM<br>MA ITINGA DO MARANHAO<br>MA JOAO LISBOA<br>MA MARACACUME<br>MA MARTINHA<br>MA MATINHA MA MIRINZAL MA MONTES ALTOS MA PACO DO LUMIAR MA PARNARAMA MA PEDREIRAS MA PENALVA MA PINDARE-MIRIM MA PINHEIRO MA PIO XII MA PORTO FRANCO MA PRESIDENTE DUTRA MA RAPOSA MA ROSARIO MA SANTA HELENA MA SANTA INES MA SANTA LUZIA MA SANTA LUZIA DO PARUA MA SANTA RITA MA SAO BENTO MA SAO BERNARDO MA SAO DOMINGOS DO MARANHAO MA SAO JOAO DOS PATOS MA SAO JOSE DE RIBAMAR MA SAO LUIS<br>MA SAO MATEUS DO MARANHAO<br>MA SAO RAIMUNDO DAS MANGABEIRAS<br>MA SAO VICENTE FERRER MA TIMBIRAS MA TIMON MA TUNTUM MA TURIACU MA TUTOIA MA URBANO SANTOS MA VARGEM GRANDE MA VIANA MA VITORINO FREIRE MA ZE DOCA MG ABAETE MG AGUAS FORMOSAS MG AIMORES MG ALEM PARAIBA MG ALFENAS MG ALMENARA MG ALPINOPOLIS MG ALVINOPOLIS

MG ANDRADAS MG ANDRELANDIA MG ARACUAI MG ARAGUARI MG ARAXA MG ARCOS MG AREADO MG ARINOS MG BAEPENDI MG BAMBUI MG BARAO DE COCAIS MG BARBACENA<br>MG BELO HORIZONTE<br>MG BELO ORIENTE<br>MG BOA ESPERANCA<br>MG BOA DESPACHO<br>MG BOM DESPACHO<br>MG BOM SUCESSO MG BRASILANDIA DE MINAS MG BRASILIA DE MINAS MG BRUMADINHO MG BURITIS MG CAETE MG CAMBUI MG CAMPO BELO MG CAMPOS ALTOS MG CAMPOS GERAIS MG CAPELINHA MG CARANGOLA MG CARATINGA<br>MG CARLOS CHAGAS<br>MG CARMESIA<br>MG CARMO DO PARANAIBA<br>MG CATAGUASES MG CAXAMBU MG CLAUDIO MG CONCEICAO DO MATO DENTRO MG CONGONHAS MG CONSELHEIRO LAFAIETE MG CONSELHEIRO PENA MG CONTAGEM<br>MG CORACAO DE JESUS MG CORACAO DE JESUS<br>MG CORINTO<br>MG COROMANDEL<br>MG CORONEL FABRICIANO<br>MG DIMMANTINA<br>MG DIMMOPOLIS MG ENGENHEIRO CALDAS MG ENTRE RIOS DE MINAS MG ERVALIA MG ESMERALDAS MG ESPINOSA MG EXTREMA MG FORMIGA MG FRANCISCO SA MG FRUTAL<br>MG GOVERNADOR VALADARES<br>MG GUANHAES<br>MG GUAXUPE<br>MG IBIRITE MG IGARAPE<br>MG INCONFIDENTES<br>MG INHAPIM<br>MG IPATINGA<br>MG ITABIRA<br>MG ITABIRITO MG ITACARAMBI MG ITAJUBA MG ITAMARANDIBA MG ITAOBIM MG ITAUNA MG ITUIUTABA MG ITURAMA MG JACINTO MG JAIBA MG JANAUBA MG JANUARIA MG JEQUITINHONHA MG JOAO MONLEVADE MG JOAO PINHEIRO MG JUATUBA MG JUIZ DE FORA MG LADAINHA MG LAGOA DA PRATA MG LAGOA SANTA MG LAMBARI MG LAVRAS MG LEOPOLDINA MG LIMA DUARTE MG LONTRA MG LUZ<br>MG MACHACALIS<br>MG MACHADO QONETA<br>MG MALACACHETA MG MANGA MG MANHUACU MG MANHUMIRIM

MG MANTENA MG MARIANA MG MATEUS LEME MG MATOZINHOS MG MINAS NOVAS MG MONTE AZUL MG MONTE CARMELO MG MONTE SIAO MG MONTES CLAROS MG MURIAE<br>MG MURIAE<br>MG MUTUM MG MUTUM<br>MG MUZAMBINHO<br>MG NANUQUE<br>MG NEPOMUCENO<br>MG NOVA ERA<br>MG NOVA SERRANA<br>MG NOVO CRUZEIRO<br>MG NOVO CRUZEIRO<br>MG OLIVEIRA MG OURO BRANCO MG OURO FINO MG OURO PRETO MG PADRE PARAISO MG PARA DE MINAS MG PARACATU MG PARAOPEBA MG PASSOS MG PATOS DE MINAS MG PATROCINIO MG PEDRO LEOPOLDO MG PIRANGA MG PIRAPORA MG PITANGUI MG PIUMHI MG POCOS DE CALDAS MG POMPEU<br>MG PONTE NOVA<br>MG POUSO ALEGRE<br>MG RIBEIRAO DAS NEVES<br>MG RIBEIRAO DAS NEVES<br>MG RIO PARDO DE MINAS MG SABARA<br>MG SALINAS<br>MG SAINAS<br>MG SANTA LUZIA<br>MG SANTA MARIA DO SUACUI<br>MG SANTA MIRA DO SAPUCAI<br>MG SANTA MIRA DO SAPUCAI<br>MG SAO GONCALO DO SAPUCAI<br>MG SAO GONCALO DO PARAISO<br>MG SAO JOAO DEL REI<br>MG SAO JOAO DENANELISTA<br>MG SA MG SAO ROMAO MG SAO SEBASTIAO DO PARAISO MG SETE LAGOAS<br>MG SETE LAGOAS<br>MG TAIOBEIRAS<br>MG TIMOTEO<br>MG TRES MARIAS<br>MG TRES MARIAS<br>MG TRES PONTAS MG TUPACIGUARA MG TURMALINA MG UBA MG UBERABA MG UBERLANDIA MG UNAI MG VARGINHA MG VARZEA DA PALMA MG VAZANTE MG VESPASIANO MG VICOSA MG VIRGINOPOLIS MG VISCONDE DO RIO BRANCO MS AGUA CLARA MS AMAMBAI<br>MS ANASTACIO<br>MS APARECIDA DO TABOADO<br>MS AQUIDAUANA<br>MS BATAGUASSU MS BELA VISTA MS BODOQUENA MS BONITO MS CAARAPO MS CAMAPUA MS CAMPO GRANDE MS CASSILANDIA MS CHAPADAO DO SUL MS CORUMBA MS COSTA RICA

MS COXIM MS DOIS IRMAOS DO BURITI

MS DOURADOS MS FATIMA DO SUL MS ITAPORA MS ITAQUIRAI MS IVINHEMA MS JARDIM MS JATEI MS LADARIO MS MARACAJU MS MIRANDA MS NAVIRAI MS NOVAQUE<br>MS PORANAIBA<br>MS PONTA PORA<br>MS PORTO MURTINHO<br>MS RIBAS DO RIO PARDO<br>MS RIBAS DO RELIANTE<br>MS RIO VERDE DE MATO GROSSO<br>MS SAO GABRIEL DO OESTE<br>MS SAO GABRIEL<br>MS SIDROLANDIA<br>MS SIDROLANDIA MS TRES LAGOAS<br>MT AGUA BOA<br>MT ACUA BOA<br>MT ARAPUTANGA<br>MT ARENAPOLIS<br>MT BARRA DO GARCAS<br>MT BARRA DO GARCAS MT BRASNORTE<br>MT CACERES<br>MT CAMPO NOVO DO PARECIS<br>MT CAMPO VERDE<br>MT CANARANA MT CARLINDA MT CHAPADA DOS GUIMARAES MT COLIDER MT COLNIZA MT COMODORO MT CONFRESA MT CUIABA<br>MT DIAMANTINO<br>MT FELIZ NATAL<br>MT GUARANTA DO NORTE<br>MT GUIRATINGA<br>MT JUARA<br>MT JUARA MT JUINA<br>MT JURUENA<br>MT LUCAS DO RIO VERDE<br>MT MARCELANDIA<br>MT MIRASSOL D OESTE<br>MT MIRASSOL DOESTE<br>MT NOVA MUTUM<br>MT NOVA OLIMPIA<br>MT NOVA OLIMPIA<br>MT NOVA OLIMPIA<br>MT PARANATINGA<br>MT PEDRA PRETA<br>MT PEDROTO DE AZEVEDO<br>MT POCONE MT PONTES E LACERDA<br>MT PORTO ESPERIDIAO<br>MT POXOREO<br>MT PRIMAVERA DO LESTE<br>MT QUERENCIA<br>MT RONDONOPOLIS<br>MT RONDONOPOLIS<br>MT SANTO ANTONIO DO LEVERGER<br>MT SAO JOSE DO RO ARAGUAIA<br>MT SAO JOSE DO RIO CLARO<br>MT SAO JOSE DO RIO CLAR MT SAPEZAL MT SINOP MT SORRISO MT TANGARA DA SERRA<br>MT TERRA NOVA DO NORTE<br>MT VARZEA GRANDE<br>MT VILA RICA<br>PA ABAETETUBA PA ACARA PA ALENQUER PA ALMEIRIM PA ALTAMIRA<br>PA ANAJAS<br>PA ANAJANDEUA<br>PA AUGUSTO CORREA<br>PA BARCARENA<br>PA BELEM<br>PA BENEVIDES PA BRAGANCA PA BREU BRANCO PA BREVES PA BUJARU PA CAMETA PA CANAA DOS CARAJAS PA CAPANEMA

PA CAPITAO POCO PA CASTANHAL PA CONCEICAO DO ARAGUAIA PA CONCORDIA DO PARA PA CURRALINHO PA CURUCA PA DOM ELISEU PA ELDORADO DOS CARAJAS PA FLORESTA DO ARAGUAIA PA GOIANESIA DO PARA PA IGARAPE-ACU PA IGARAPE-MIRI PA ITAITUBA<br>PA ITUPIRANGA<br>PA JACUNDA<br>PA JURUTI PA LIMOEIRO DO AJURU PA MAE DO RIO PA MARABA PA MARITUBA PA MOCAJUBA PA MOJU PA MONTE ALEGRE PA NOVO PROGRESSO PA NOVO REPARTIMENTO PA OBIDOS PA OEIRAS DO PARA PA ORIXIMINA PA PACAJA<br>PA PACAJA<br>PA PARAGOMINAS PA PARAGOMINAS<br>PA PARAUAPEBAS<br>PA PORTEL<br>PA PORTEL<br>PA PORTO DE MOZ<br>PA REDENCAO<br>PA REDENCAO<br>PA RUROPOLIS<br>PA RUROPOLIS PA SALINOPOLIS<br>PA SALVATERRA<br>PA SANTA ISABEL DO PARA<br>PA SANTANA DO ARAGUAIA<br>PA SANTAREM PA SAO DOMINGOS DO CAPIM<br>PA SAO FELIX DO XINGU<br>PA SAO GERALDO DO ARAGUAIA<br>PA SAO MIGUEL DO GUAMA<br>PA SAO SEBASTIAO DA BOA VISTA PA SOURE PA TAILANDIA PA TOME-ACU PA TUCUMA PA TUCURUI PA URUARA PA VIGIA PA XINGUARA PB ALAGOA GRANDE PB ALAGOA NOVA PB ALAGOINHA PB ALHANDRA PB ARARUNA PB AREIA PB AROEIRAS PB BANANEIRAS PB BAYEUX PB BOQUEIRAO PB CAAPORA PB CABEDELO PB CACIMBA DE DENTRO PB CAJAZEIRAS PB CAMPINA GRANDE PB CATOLE DO ROCHA PB CONCEICAO PB CUITE PB DIAMANTE PB ESPERANCA PB GUARABIRA PB INGA PB ITABAIANA PB ITAPORANGA PB ITAPOROROCA PB JACARAU PB JOAO PESSOA PB JUAZEIRINHO PB MAMANGUAPE PB MARI PB MONTEIRO PB PATOS PB PIANCO PB PICUI PB POMBAL PB PRINCESA ISABEL PB QUEIMADAS PB REMIGIO<br>PB RIO TINTO||QE||nem.com.br<br>PB SANTA LUZIA PB SANTA RITA PB SAO BENTO PB SAO JOAO DO RIO DO PEIXE

# PB SAPE PB SERIDO PB SOLANEA PB SOLEDADE PB SOUSA PB SUME PB TAVARES<br>PE UIRAUNA<br>PE ABREU E LIMA<br>PE AFOGADOS DA INGAZEIRA<br>PE AFRANIO PE AGRESTINA PE AGUA PRETA PE AGUAS BELAS PE ALIANCA PE ARACOIABA PE ARARIPINA PE ARCOVERDE PE BARREIROS PE BELEM DO SAO FRANCISCO PE BELO JARDIM PE BEZERROS PE BOM CONSELHO PE BOM JARDIM PE BONITO PE BREJO DA MADRE DE DEUS PE CABO DE SANTO AGOSTINHO PE CABROBO PE CAETES PE CAMARAGIBE PE CARNAIBA PE CARPINA PE CARUARU PE CATENDE PE CUPIRA PE CUSTODIA PE ESCADA PE EXU PE FERNANDO DE NORONHA PE FLORESTA PE GARANHUNS PE GLORIA DO GOITA PE GOIANA PE GRAVATA PE IBIMIRIM PE IGARASSU PE IPOJUCA PE ITAMBE PE JABOATAO DOS GUARARAPES PE LAGOA DE ITAENGA PE LAGOA GRANDE PE LAJEDO PE LIMOEIRO PE MACAPARANA PE MIRANDIBA PE NAZARE DA MATA<br>PE OLINDA<br>PE OLINDA<br>PE OURICURI<br>PE PALMARES<br>PE PANELAS<br>PE PANELAS PE PARNAMIRIM PE PASSIRA PE PAUDALHO PE PAULISTA PE PESQUEIRA PE PETROLANDIA PE PETROLINA PE RECIFE PE RIBEIRAO PE SALGUEIRO<br>PE SALGUEIRO<br>PE SANTA CRUZ DO CAPIBARIBE<br>PE SANTA MARIA DA BOA VISTA<br>PE SAO BENTO DO UNA PE SAO CAITANO<br>PE SAO JOSE DO BELMONTE<br>PE SAO JOSE DO EGITO<br>PE SAO LOURENCO DA MATA<br>PE SERRA TALHADA PE SERTANIA PE SURUBIM PE TABIRA PE TIMBAUBA PE TRIUNFO PE VICENCIA PE VITORIA DE SANTO ANTAO PI AGUA BRANCA PI ALTOS PI AMARANTE PI BARRAS PI BATALHA PI BOM JESUS<br>PI BURITI DOS LOPES<br>PI CAMPO MAIOR<br>PI CANTO DO BURITI<br>PI CASTELO DO PIAUI<br>PI CORRENTE

PI ESPERANTINA PI FLORIANO PI JOSE DE FREITAS PI LUZILANDIA PI MIGUEL ALVES PI MONSENHOR GIL PI OEIRAS PI PARNAIBA PI PAULISTANA PI PEDRO II PI PICOS PI PIO IX PI PIRACURUCA PI PIRIPIRI PI REGENERACAO PI SAO JOAO DO PIAUI PI SAO RAIMUNDO NONATO PI TERESINA PI UNIAO PI URUCUI PI VALENCA DO PIAUI PR ALMIRANTE TAMANDARE PR ALVORADA DO SUL PR AMPERE PR APUCARANA PR ARAPONGAS PR ARAPOTI PR ARAUCARIA PR ASSAI PR ASSIS CHATEAUBRIAND PR ASTORGA<br>PR BANDEIRANTES<br>PR CAFELANDIA<br>PR CAMBE<br>PR CAMPINA GRANDE DO SUL PR CAMPO LARGO PR CAMPO MAGRO PR CAMPO MOURAO PR CAPANEMA PR CASCAVEL PR CASTRO PR CHOPINZINHO PR CIANORTE PR CLEVELANDIA PR COLOMBO PR COLORADO PR CORNELIO PROCOPIO PR CORONEL VIVIDA PR CURITIBA PR DOIS VIZINHOS PR FAZENDA RIO GRANDE PR FOZ DO IGUACU PR FRANCISCO BELTRAO PR GOIOERE PR GUAIRA PR GUARAPUAVA PR GUARATUBA PR IBAITI PR IBIPORA PR IRATI PR IVAI PR IVAIPORA PR JACAREZINHO<br>PR JAGUARIAIVA<br>PR JANDAIA DO SUL<br>PR LAPA<br>PR LARANJEIRAS DO SUL<br>PR LOANDA<br>PR MANDIRITUBA<br>PR MANDIRITUBA<br>PR MANDIRITUBA<br>PR MARECHAL CANDIDO RONDON PR MARIALVA PR MARINGA PR MATINHOS PR MAUA DA SERRA PR MEDIANEIRA PR NOVA ESPERANCA PR PAICANDU PR PALMAS PR PALMEIRA PR PALOTINA PR PARANAGUA PR PARANAVAI PR PATO BRANCO PR PINHAIS PR PINHAO PR PIRAQUARA PR PITANGA PR PONTA GROSSA PR PRUDENTOPOLIS PR QUATRO BARRAS PR QUEDAS DO IGUACU PR REALEZA PR RIO BRANCO DO SUL PR RIO NEGRO PR ROLANDIA PR SANTA HELENA PR SANTA TEREZINHA DE ITAIPU PR SANTO ANTONIO DA PLATINA

*62 ISSN 1677-7069* <sup>3</sup> Nº 55, quarta-feira, 21 de março de 2018

PR SAO JOSE DOS PINHAIS PR SAO MATEUS DO SUL PR SAO MIGUEL DO IGUACU PR SARANDI PR TELEMACO BORBA PR TOLEDO PR UBIRATA<br>PR UMUARAMA<br>PR UNIAO DA VITORIA<br>PR WENCESLAU BRAZ<br>RJ ANGRA DOS REIS RJ ARARUAMA<br>RJ BARRA DO PIRAI<br>RJ BARRA MANSA<br>RJ BELFORD ROXO<br>RJ BOM JESUS DO ITABAPOANA RJ CABO FRIO RJ CACHOEIRAS DE MACACU<br>RJ CAMPOS DOS GOYTACAZES<br>RJ CASIMIRO DE ABREU<br>RJ DUQUE DE CAXIAS<br>RJ GUAPIMIRIM RJ IGUABA GRANDE RJ ITABORAI RJ ITAGUAI RJ ITAOCARA RJ ITAPERUNA RJ JAPERI RJ MACAE RJ MAGE RJ MARICA RJ MESQUITA RJ MIRACEMA RJ NILOPOLIS RJ NITEROI RJ NOVA FRIBURGO RJ NOVA IGUACU RJ PARACAMBI RJ PARAIBA DO SUL RJ PARATY RJ PETROPOLIS RJ QUEIMADOS RJ QUISSAMA RJ RESENDE RJ RIO BONITO<br>RJ RIO DAS OSTRAS<br>RJ RIO DE JANEIRO<br>RJ SANTO ANTONIO DE PADUA<br>RJ SAO FIDELIS RJ SAO FRANCISCO DE ITABAPOANA<br>RJ SAO GONCALO<br>RJ SAO JOAO DE MERITI<br>RJ SAO PEDRO DA ALDEIA<br>RJ SAQUAREMA RJ SEROPEDICA RJ TERESOPOLIS RJ TRES RIOS RJ VALENCA RJ VASSOURAS RJ VOLTA REDONDA RN ACARI<br>RN ACU RN ALU<br>RN ALEXANDRIA<br>RN ALTO DO RODRIGUES<br>RN ANGICOS<br>RN AREIA BRANCA<br>RN BARAUNA RN CAICO RN CANGUARETAMA RN CARAUBAS RN CEARA-MIRIM RN CURRAIS NOVOS RN EXTREMOZ RN GOIANINHA RN IPANGUACU RN JARDIM DE PIRANHAS RN JOAO CAMARA RN JUCURUTU RN LUIS GOMES RN MACAIBA RN MACAU RN MOSSORO RN NATAL RN NISIA FLORESTA RN NOVA CRUZ RN PARELHAS RN PARNAMIRIM RN PATU RN PAU DOS FERROS<br>RN PORTALEGRE<br>RN SANTO ANTONIO<br>RN SAO GONCALO DO AMARANTE<br>RN SAO MIGUEL<br>RN SAO MIGUEL RN TIBAU RN TOUROS RN UMARIZAL

RN VERA CRUZ RO ALTA FLORESTA D OESTE RO ALTO PARAISO RO ALVORADA D OESTE RO ARIQUEMES RO BURITIS RO CACOAL RO CEREJEIRAS RO COLORADO DO OESTE RO ESPIGAO D OESTE RO GUAJARA-MIRIM RO JARU RO JI-PARANA RO MACHADINHO D OESTE RO MIRANTE DA SERRA RO MONTE NEGRO RO NOVA BRASILANDIA D OESTE RO OURO PRETO DO OESTE RO PIMENTA BUENO RO PORTO VELHO RO PRESIDENTE MEDICI RO ROLIM DE MOURA RO SAO FRANCISCO DO GUAPORE RO SAO MIGUEL DO GUAPORE RO VILHENA RR ALTO ALEGRE<br>RR BOA VISTA<br>RR GARACARAI<br>RR CARACARAI<br>RR MUCAJAI<br>RR SAO JOAO DA BALIZA<br>RS ALEGRETE<br>RS ALVORADA<br>RS ARROIO DO MEIO<br>RS ARROIO DO MEIO RS ARROIO GRANDE RS BAGE RS BENTO GONCALVES RS BUTIA RS CACAPAVA DO SUL RS CACHOEIRA DO SUL RS CACHOEIRINHA RS CAMAQUA RS CAMPO BOM RS CANELA RS CANGUCU RS CANOAS RS CAPAO DA CANOA RS CAPAO DO LEAO RS CARAZINHO<br>RS CARLOS BARBOSA<br>RS CAXIAS DO SUL<br>RS CERRO LARGO<br>RS CHARQUEADAS<br>RS DOIS IRMAOS<br>RS DOIS IRMAOS<br>RS DOM PEDRITO RS ELDORADO DO SUL RS ENCANTADO RS ENCRUZILHADA DO SUL RS ERECHIM RS ESPUMOSO RS ESTANCIA VELHA RS ESTEIO<br>RS ESTRELA<br>RS FARROUPILHA<br>RS FREDERICO WESTPHALEN<br>RS GARIBALDI RS GETULIO VARGAS RS GIRUA RS GRAVATAI RS GUAIBA RS GUAPORE RS HORIZONTINA RS IGREJINHA RS IJUI RS IMBE RS ITAQUI RS IVOTI RS JAGUARAO RS JULIO DE CASTILHOS RS LAGOA VERMELHA RS LAJEADO<br>RS MACHADINHO RS MACHADINHO<br>RS MARAU<br>RS MONTENEGRO<br>RS MONTENEGRO<br>RS NOVA PETROPOLIS<br>RS NOVA PRATA<br>RS NOVO HAMBURGO RS OSORIO RS PALMEIRA DAS MISSOES RS PANAMBI RS PAROBE RS PASSO FUNDO RS PELOTAS RS PIRATINI RS PORTO ALEGRE RS QUARAI

RS RIO GRANDE<br>RS RIO PARDO<br>RS ROSARIO DO SUL<br>RS SANT ANA DO LIVRAMENTO<br>RS SANTA CRUZ DO SUL<br>RS SANTA MARIA RS SANTA ROSA RS SANTA VITORIA DO PALMAR RS SANTIAGO RS SANTO ANGELO RS SANTO ANTONIO DA PATRULHA RS SAO BORJA RS SAO GABRIEL RS SAO JERONIMO RS SAO JOSE DO NORTE RS SAO LEOPOLDO RS SAO LOURENCO DO SUL RS SAO LUIZ GONZAGA RS SAO MARCOS RS SAO SEPE RS SAO VICENTE DO SUL RS SAPIRANGA RS SAPUCAIA DO SUL RS SARANDI RS SOBRADINHO RS SOLEDADE RS TAPEJARA RS TAQUARA RS TAQUARI RS TEUTONIA RS TORRES RS TRAMANDAI RS TRES DE MAIO RS TRES PASSOS RS URUGUAIANA RS VACARIA RS VENANCIO AIRES RS VERANOPOLIS RS VIAMAO SC ARARANGUA SC BALNEARIO CAMBORIU SC BIGUACU SC BLUMENAU SC BRACO DO NORTE SC BRUSQUE SC CACADOR SC CAMBORIU SC CAMPOS NOVOS SC CANOINHAS SC CHAPECO<br>SC CONCORDIA<br>SC CRICIUMA<br>SC CURITIBANOS<br>SC DIONISIO CERQUEIRA SC FLORIANOPOLIS SC FRAIBURGO SC GAROPABA SC GUARAMIRIM SC ICARA SC IMBITUBA SC INDAIAL SC ITAJAI SC ITAPEMA SC ITAPIRANGA SC ITUPORANGA SC JARAGUA DO SUL SC JOACABA SC JOINVILLE SC LAGES SC LAGUNA SC MAFRA SC MARAVILHA SC NAVEGANTES SC ORLEANS SC PALHOCA SC PALMITOS SC PORTO UNIAO SC QUILOMBO SC RIO DO SUL SC RIO NEGRINHO SC SAO BENTO DO SUL SC SAO FRANCISCO DO SUL SC SAO JOAQUIM SC SAO JOSE SC SAO LOURENCO DO OESTE SC SAO MIGUEL DO OESTE SC SEARA SC SOMBRIO SC TAIO SC TIJUCAS SC TIMBO SC TUBARAO SC VIDEIRA SC XANXERE SC XAXIM SE ARACAJU SE AREIA BRANCA SE BOQUIM SE CAMPO DO BRITO

SE CANINDE DE SAO FRANCISCO SE CAPELA SE CARIRA SE CARMOPOLIS SE ESTANCIA SE GARARU SE INDIAROBA SE ITABAIANA SE ITABAIANINHA SE ITAPORANGA D AJUDA SE JAPARATUBA SE LAGARTO<br>SE MARIJIM SE MARUIM<br>SE NEOPOLIS<br>SE NOSSA SENHORA DA GLORIA<br>SE NOSSA SENHORA DAS DORES<br>SE NOSSA SENHORA DO SOCORRO SE POCO REDONDO SE POCO VERDE SE PORTO DA FOLHA SE PROPRIA SE RIACHUELO SE SAO CRISTOVAO SE SIMAO DIAS SE TOBIAS BARRETO SE UMBAUBA SP ADAMANTINA SP AGUDOS SP AMERICANA SP AMPARO SP ANDRADINA<br>SP APARECIDA<br>SP APIAI<br>SP ARACATUBA<br>SP ARACOIABA DA SERRA SP ARARAQUARA SP ARARAS SP ARTUR NOGUEIRA SP ARUJA SP ASSIS SP ATIBAIA SP AURIFLAMA SP AVARE SP BARRA BONITA SP BARRA DO TURVO SP BARRETOS SP BARRINHA SP BARUERI SP BATATAIS SP BAURU SP BEBEDOURO SP BERTIOGA SP BIRIGUI SP BOITUVA SP BOTUCATU SP BRAGANCA PAULISTA SP CABREUVA SP CACAPAVA SP CACHOEIRA PAULISTA SP CAIEIRAS SP CAJAMAR SP CAJATI SP CAJURU SP CAMPINAS<br>SP CAMPO LIMPO PAULISTA<br>SP CAMPOS DO JORDAO<br>SP CANDIDO MOTA<br>SP CAPAO BONITO SP CAPIVARI SP CARAGUATATUBA SP CARAPICUIBA SP CASA BRANCA SP CATANDUVA SP CERQUEIRA CESAR SP CERQUILHO SP COSMOPOLIS SP COTIA SP CRUZEIRO SP CUBATAO SP DIADEMA SP DRACENA SP ELDORADO SP EMBU DAS ARTES SP EMBU-GUACU SP ESPIRITO SANTO DO PINHAL SP FERNANDOPOLIS SP FERRAZ DE VASCONCELOS SP FRANCA SP FRANCISCO MORATO SP FRANCO DA ROCHA SP GARCA SP GUAIRA SP GUARARAPES<br>SP GUARATINGUETA<br>SP GUARUJA sp guaruia doenem.com.br<br>sp guarulhos SP HORTOLANDIA SP IBATE SP IBITINGA

### Nº 55, quarta-feira, 21 de março de 2018 **Diário Oficial da União - Seção** 3 *ISSN 1677-7069*

SP IBIUNA SP IGUAPE SP ILHA SOLTEIRA

SP ILHABELA SP INDAIATUBA SP ITAI

SP ITAPIRA

SP MAUA

SP PIRAJU SP PIRAJUI

SP PONTAL

SP SANTA FE DO SUL SP SANTA ISABEL SP SANTA ROSA DE VITERBO SP SANTANA DE PARNAIBA

SP SANTOS

SP SANTO ANDRE SP SAO BERNARDO DO CAMPO SP SAO CAETANO DO SUL SP SAO CARLOS SP SAO JOAO DA BOA VISTA SP SAO JOAQUIM DA BARRA SP SAO JOSE DO RIO PARDO SP SAO JOSE DO RIO PRETO SP SAO JOSE DOS CAMPOS SP SAO MANUEL SP SAO MIGUEL ARCANJO

SP ITANHAEM SP ITAPECERICA DA SERRA SP ITAPETININGA SP ITAPEVA SP ITAPEVI SP ITAPOLIS SP ITAQUAQUECETUBA SP ITARARE SP ITATIBA SP ITU SP ITUPEVA SP ITUVERAVA SP JABOTICABAL SP JACAREI SP JAGUARIUNA SP JALES SP JANDIRA SP JARDINOPOLIS SP JAU SP JOSE BONIFACIO SP JUNDIAI SP JUQUITIBA SP LEME SP LENCOIS PAULISTA<br>SP LIMEIRA<br>SP LORENA<br>SP LOUVEIRA<br>SP MAIRINQUE<br>SP MAIRIPORA<br>SP MARILIA<br>SP MARILIA SP MARTINOPOLIS SP MATAO SP MIRACATU SP MIRANDOPOLIS SP MIRANTE DO PARANAPANEMA SP MIRASSOL SP MOCOCA SP MOGI DAS CRUZES SP MOGI GUACU SP MOJI MIRIM SP MONGAGUA SP MONTE ALTO SP MONTE APRAZIVEL SP MONTE MOR SP NOVA ODESSA SP NOVO HORIZONTE SP OLIMPIA SP ORLANDIA SP OSASCO SP OSVALDO CRUZ SP OURINHOS SP PARAGUACU PAULISTA SP PAULINIA SP PEDERNEIRAS SP PEDREIRA SP PENAPOLIS SP PEREIRA BARRETO SP PERUIBE SP PIEDADE SP PILAR DO SUL SP PINDAMONHANGABA SP PIRACICABA SP PIRASSUNUNGA SP PITANGUEIRAS SP POA SP PORTO FELIZ SP PORTO FERREIRA SP PRAIA GRANDE SP PRESIDENTE EPITACIO SP PRESIDENTE PRUDENTE SP PRESIDENTE VENCESLAU SP PROMISSAO SP RANCHARIA SP REGISTRO SP RIBEIRAO PIRES SP RIBEIRAO PRETO SP RIO CLARO SP RIO GRANDE DA SERRA SP ROSANA SP SALTO SP SALTO DE PIRAPORA SP SANTA BARBARA D OESTE SP SANTA CRUZ DO RIO PARDO

SP SAO PAULO SP SAO ROQUE SP SAO SEBASTIAO SP SAO VICENTE SP SERRANA SP SERTAOZINHO SP SOCORRO SP SOROCABA SP SUMARE SP SUZANO SP TABOAO DA SERRA SP TAPIRATIBA SP TAQUARITINGA SP TATUI SP TAUBATE SP TEODORO SAMPAIO SP TIETE SP TUPA SP UBATUBA SP VALINHOS SP VARGEM GRANDE DO SUL SP VARGEM GRANDE PAULISTA SP VARZEA PAULISTA SP VINHEDO SP VOTORANTIM SP VOTUPORANGA TO ANANAS TO ARAGUAINA TO ARAGUANA TO ARAGUATINS TO ARAPOEMA TO ARRAIAS TO AUGUSTINOPOLIS TO BREJINHO DE NAZARE TO COLINAS DO TOCANTINS TO CRISTALANDIA TO DIANOPOLIS TO ESPERANTINA TO FORMOSO DO ARAGUAIA TO GUARAI TO GURUPI TO ITACAJA TO MIRACEMA DO TOCANTINS TO NATIVIDADE TO NOVO ACORDO TO PALMAS TO PALMEIROPOLIS TO PARAISO DO TOCANTINS TO PEDRO AFONSO TO PEIXE TO PORTO NACIONAL TO SANTA FE DO ARAGUAIA TO SITIO NOVO DO TOCANTINS TO TAGUATINGA TO TOCANTINOPOLIS TO WANDERLANDIA TO XAMBIOA ANEXO II Documentos aceitos nos recursos da solicitação de isenção da taxa de inscrição

Documentos aceitos para solicitação de recurso de isenção da taxa de inscrição pela Lei nº 12.799, de 10 de abril de 2013:

a. Documento de identificação (Cédula de Identidade) do participante e dos demais membros que compõem o núcleo familiar.

b. Declaração que comprove a realização de todo o ensino médio em escola do sistema público de ensino do Brasil (municipal, estadual ou federal) ou histórico escolar do ensino médio, com assinatura e carimbo da escola; e, no caso de participante bolsista, acrescentar a declaração da escola que comprove a condição de bolsista integral em todo o ensino médio.

c. Como comprovante da renda declarada, será aceito um dos documentos relacionados a seguir, referente ao mês corrente ou, no máximo, a três meses anteriores:

. Comprovante de pagamento, como holerite ou contracheque, recibo de pagamento por serviços prestados, envelope de pagamento ou declaração do empregador.

. Declaração original, assinada pelo próprio interessado, para os autônomos e trabalhadores em atividades informais, contendo as seguintes informações: nome, atividade que desenvolve, local onde a executa, telefone, há quanto tempo a exerce e renda bruta mensal em reais.

. Extrato de rendimentos fornecido pelo INSS ou por outras fontes, referente à aposentadoria, auxílio-doença, pensão, pecúlio, auxílio-reclusão e previdência privada. Na falta destes, extrato bancário identificado, com o valor do crédito do benefício.

. Recibo de comissões, aluguéis, pró-labores e outros.

. Recibo de seguro-desemprego e do FGTS.

. Rescisão do último contrato de trabalho.

. Comprovante do valor da pensão alimentícia. Na falta deste, extrato ou declaração de quem a concede, especificando o valor

. Comprovantes de benefícios concedidos por programas sociais, como bolsa-família.

. Declaração original da pessoa que concede ajuda financeira ao interessado, pagamento de despesas com escola ou de outras despesas, contendo as seguintes informações: nome, endereço, telefone, valor concedido e finalidade.

. Comprovante de residência no Brasil (conta de água, energia elétrica, gás, telefone, carnê de IPTU, correspondências oficiais ou bancárias).

Documentos aceitos para solicitação de recurso de isenção da taxa de inscrição pelo Decreto nº 6.135, de 26 de junho de 2007:

a. Cópia do cartão com o Número de Identificação Social (NIS) válido, no qual está inscrito no Cadastro Único para Programas Sociais do Governo Federal (CadÚnico) ou documento com o Número de Identificação Social (NIS) válido, no qual está inscrito no Cadastro Único para Programas Sociais do Governo Federal (CadÚnico).

b. Nome completo e CPF da mãe do participante.

Documento aceito para solicitação de recurso de isenção da taxa de inscrição por se declarar concluinte do ensino médio de escola pública:

a. Declaração escolar que comprove está cursando a última série do ensino médio, em qualquer modalidade de ensino, em escola da rede pública, declarada ao Censo Escolar da Educação Básica.

ANEXO III

Acidente de Trânsito - Boletim de Ocorrência Policial legível, com nome completo, CPF e RG do participante envolvido, com relato do acidente de trânsito que deve ter ocorrido nos dias 05 e/ou 12 de novembro de 2017, antes das 13h (horário de Brasília-DF).

Assalto/Furto - Boletim de Ocorrência Policial legível, com nome completo, CPF e RG do participante envolvido, com relato do assalto/furto que deve ter ocorrido nos dias 05 e/ou 12 de novembro de 2017, antes das 13h (horário de Brasília-DF).

Casamento - Certidão de Casamento legível, ocorrido em até 5 (cinco) dias de antecedência dos dias 5 e/ou 12 de novembro de 2017, com nome completo do participante

Morte na Família - Certidão de Óbito ocorrido em até 8 (oito) dias de antecedência da data do Exame, dias 5 e/ou 12 de novembro de 2017, do cônjunge ou companheiro, pai, mãe, ou responsável legal, irmão, filho ou entedado, com documentação que comprove o parentesco.

Acompanhamento de Cônjuge - Documento, expedido por autoridade constituída, que comprove o acompanhamento de cônjuge ou companheiro deslocado para outra cidade.

Saúde - Atestado Médico legível, com o nome completo do Participante especificando necessidade de repouso que contemple os dias de realização do Enem 05 e/ou 12 de novembro de 2017. O documento deve conter o número do Conselho Regional de Medicina - CRM ou Registro do Ministério da Saúde - RMS e assinatura do médico. Também serão aceitos, atestados de acompanhamento de familiar: do cônjunge ou companheiro, pai, mãe ou responsável legal, filho ou entedado, com documentação que comprove o parentesco.

Maternidade - Certidão de Nascimento ou de adoção legível que contemple os dias de realização do Enem 05 e/ou 12 de novembro de 2017, que conste o nome completo do participante.

Paternidade - Certidão de Nascimento ou de adoção legível que contemple os dias de realização do Enem 05 e/ou 12 de novembro de 2017, que conste o nome completo do participante.

Trabalho - Declaração de Exercício de atividade profissional que contemple os dias de realização do Enem 05 e/ou 12 de novembro de 2017, com número do Cadastro Nacional de Pessoa Jurídica - CNPJ e identificação do empregador responsável pela declaração.

### **RETIFICAÇÃO**

No Extrato de Contrato Nº 29/2017 publicado no DOU de 20/10/2017 , Seção 3, Pág. 49. Onde se lê: Vigência: 19/10/2017 a 12/02/2018 Leia-se : Vigência: 19/10/2017 a 19/02/2018 de Contrato N° 29 2017 publicado no

(SICON - 20/03/2018) 153978-26290-2018NE800109

### **UNIVERSIDADE FEDERAL DE ALAGOAS** HOSPITAL UNIVERSITÁRIO

### **EXTRATO DE TERMO ADITIVO Nº 6/2018 - UASG 150229**

Número do Contrato: 7/2016.

Nº Processo: 23540002387201511. PREGÃO SISPP Nº 110/2015. Contratante: UNIVERSIDADE FEDERAL DE ALAGOAS -.CNPJ Contratado: 00740696000192. Contratado : PMH PRODUTOS MEDICOS HOSPITALARES-LTDA. Objeto: Prorrogação de vigência contratual. Fundamento Legal: Lei 8.666/93 . Vigência: 03/03/2018 a 02/03/2019. Data de Assinatura: 28/02/2018.

(SICON - 20/03/2018) 150229-15222-2018NE000015

## **AVISO DE REABERTURA DE PRAZO PREGÃO ELETRÔNICO Nº 1/2018**

Comunicamos a reabertura da licitação supracitada, publicada no D.O.U de 20/02/2018 .Objeto: Pregão Eletrônico - Fornecimento de MEDICAMENTOS UTILIZADOS EM MEDICINA NUCLEAR visando atender as necessidades da Unidade de Medicina Nuclear do Hospital Universitário Prof. Alberto Antunes da Universidade Federal de Alagoas.Entrega das Propostas: a partir de 06/03/2018 às 08h00 no site www.comprasnet.gov.br. Abertura das Propostas: 23/03/2018, às 09h00 no site www.comprasnet.gov.br.

> FELIPE GOMES DE ALCANTARA Pregoeiro

(SIDEC - 20/03/2018) 150229-15222-2018NE000015

### **RESULTADO DE JULGAMENTO PREGÃO Nº 101/2017**

Fornecedor: KEV X - SOLUCOES E SERVICOS LTDA - ME; CNPJ: 19.450.854/0001-06; Total do Fornecedor: R\$ 9.000,00; Valor Global da Ata: R\$ 9.000,00.

> ANDRESSA SARAH LEANDRO DA SILVA Pregoeira

(SIDEC - 20/03/2018) 150229-15222-2018NE000015

PRÓ-REITORIA DE GESTÃO INSTITUCIONAL

### COORDENADORIA DE PLANEJAMENTO E AVALIAÇÃO

SETOR DE CONVÊNIOS E CONTRATOS

### **EXTRATOS DE CONVÊNIOS**

CONVENENTE: Universidade Federal de Alagoas e Alan Pontes Cavalcanti - Eireli.

OBJETIVO: estabelecer as condições para a concessão de Estágio Curricular obrigatório e não obrigatório aos estudantes regularmente matriculados nos Cursos de graduação da UFAL. VIGÊNCIA: 08/03/23. DATA DA ASSINATURA: 08 de março 2018. Sandra Regina Paz da Silva-Pró-Reitora de Graduação/UFAL e Alan Pontes Cavalcanti-Diretor/Alan Pontes Cavalcanti - Eireli.

CONVENENTE: Universidade Federal de Alagoas e Katoen Natie do Brasil Ltda.

OBJETIVO: estabelecer as condições para a concessão de Estágio Curricular obrigatório e não obrigatório aos estudantes regularmente matriculados nos Cursos de graduação da UFAL. VIGÊNCIA: 15/03/23. DATA DA ASSINATURA: 15 de março 2018. Sandra Regina Paz da Silva-Pró-Reitora de Graduação/UFAL e Wellington O. Spósito-Gerente Operacional/Katoen Natie do Brasil Ltda.

### **UNIVERSIDADE FEDERAL DE ALFENAS**

### **EDITAL Nº 18, DE 16 DE MARÇO DE 2018 PROCESSO SELETIVO**

O Reitor da Universidade Federal de Alfenas torna público que se encontram abertas inscrições para o Processo Seletivo, destinado à contratação de Professor Substituto: a) Disciplinas: Linguagens de Programação, Sistemas Distribuídos, Programação Paralela, Tópicos Especiais em Computação e Sistemas Operacionais. b) Escolaridade Mínima: Graduação na área de Ciências Exatas ou Engenharias OU Graduação na área de Ciências Exatas ou Engenharias com Aperfeiçoamento ou com Especialização ou com Mestrado ou com Doutorado em qualquer área. c) Nº Vagas: 01 d) Localização: Alfenas / MG - Unidade Educacional Santa Clara / Instituto de Ciências Exatas. As inscrições serão realizadas a partir do dia 21-03-2018, às 8 horas, até o dia 28-03-2018, às 18 horas (horário de Brasília). A remuneração deste Professor Substituto será de: R\$ 3.121,76, se apresentar graduação; RS 3.324,31 se apresentar<br>aperfeiçoamento; RS 3.552,08 se apresentar certificado de<br>especialista; RS 4.241,05, se apresentar diploma de mestre e de RS<br>5.742,14, se apresentar titulação d será reajustado se houver alteração da titulação durante a vigência. Valor da inscrição: R\$ 85,00 (oitenta e cinco reais). Jornada de trabalho: 40 horas semanais. O contrato vigorará pelo prazo de 06 (seis) meses, podendo ser prorrogado até o limite de 24 (vinte e quatro) meses, no interesse da administração. Local de Inscrição: exclusivamente pela Internet, no endereço eletrônico: http://www.unifal-mg.edu.br/app/rh/inscricoes. Edital na íntegra<br>disponível no endereco eletrônico: http://www.unifaldisponível no endereço eletrônico: http://www.unifal-mg.edu.br/progepe/Professor\_substituto.

PAULO MÁRCIO DE FARIA E SILVA

## **AVISO DE ADIAMENTO PREGÃO ELETRÔNICO Nº 11/2018**

Comunicamos o adiamento da licitação supracitada publicada no D.O.U de 07/03/2018, .Entrega das Propostas: a partir de 07/03/2018, às 08h00 no site www.comprasnet.gov.br. Abertura das Propostas: 23/03/2018, às 09h00 no site www.comprasnet.gov.br. Objeto: Pregão Eletrônico - Aquisição de gás GLP.

> LEIDA CRISTINA SILVA MAIA Pregoeira

(SIDEC - 20/03/2018) 153028-15248-2018NE800001

### **UNIVERSIDADE FEDERAL DA BAHIA** SUPERINTENDÊNCIA ADMINISTRATIVA

### **EXTRATO DE TERMO ADITIVO**

Termo de Apostilamento ao Contrato 60/2017, Processo: 23066.042410/2017-15. CONTRATANTE: UNIVERSIDADE FEDERAL DA BAHIA. CNPI: 15.180.714/0001-04.<br>CONTRATADA: AGILE SERVIÇOS E EMPREENDIMENTOS<br>LTDA, CNPI: 18.363.132/0001-43. Objeto: Repactuar os preços do<br>Contrato nº 60/2017. O valor anual passará de R\$ 795.599,04<br>(setecento mil, seiscentos e setenta e cinco reais e sessenta e dois centavos), sendo, portanto, um reajuste de R\$ 48.076,58 (quarenta e oito mil, setenta e seis reais e cinqüenta e oito centavos). Fundamento Legal: Lei 8.666/93, e legislações correlatas. Data de Assinatura: 06.02.2018

### **EXTRATO DE TERMO ADITIVO**

2º Termo de Apostilamento ao Contrato 35/2015, Processo: 23066.028719/2015-31. CONTRATANTE: UNIVERSIDADE FEDERAL DA BAHIA. CNPJ: 15.180.714/0001-04. CONTRATADA: CRETA COMÉRCIO E SERVIÇOS LTDA, CNPJ: 04.374.998/0001-45. Objeto: Repactuar os preços do Contrato nº 35/2015. O valor anual passará de R\$ 13.297.644,00 (treze milhões, duzentos e noventa e sete mil, seiscentos e quarenta e quatro reais) para R\$ 13.978.265,15 (treze milhões, novecentos e setenta e oito mil, duzentos e sessenta e cinco reais e quinze centavos), sendo, portanto, um reajuste de R\$ 680.621,15 (seiscentos e oitenta mil, seiscentos e vinte e um reais e quinze centavos). Fundamento Legal: Lei 8.666/93, e legislações correlatas. Data de Assinatura: 07.02.2018

### **EXTRATO DE TERMO ADITIVO Nº 4/2018 - UASG 153038**

Número do Contrato: 155/2014.

Nº Processo: 23066064383201346.<br>PREGÃO SISPP № 119/2013. Contratante: UNIVERSIDADE<br>FEDERAL DA BAHIA -.CNPJ Contratado: 12023465000147. Contratado : SOLUTIS TECNOLOGIAS LTDA -.Objeto: Prorrogar a vigência do contrato original por mais 12(doze) meses e reajuste dos preços contratados. Fundamento Legal: Lei 8.666/93 . Vigência: 10/03/2018 a 10/03/2019. Valor Total: R\$17.669,58. Fonte: 8100000000 - 2018NE800265. Data de Assinatura: 07/03/2018.

### (SICON - 20/03/2018) 153038-15223-2018NE800209

#### **AVISO DE LICITAÇÃO PREGÃO ELETRÔNICO Nº 70/2017 - UASG 153038**

Nº Processo: 23066072309201799 . Objeto: Pregão Eletrônico - Registro de Preços, pelo prazo de 12(doze) meses, para eventual futura aquisição de Bebidas, devendo ser entregues de forma parcelada, conforme programação, na Escola de Nutrição da Universidade Federal da Bahia ENUFBA, situada à Avenida Araújo Pinho, 32, Canela, Salvador Total de Itens Licitados: 00053. Edital: 21/03/2018 de 08h00 às 12h00 e de 13h00 às 17h00. Endereço: Rua Barão de Jeremoabo, S/n, Campus Universitário de Ondina Ondina - SALVADOR - BA ou www.comprasgovernamentais.gov.br/edital/153038-05-70-2017. Entrega das Propostas: a partir de 21/03/2018 às 08h00 no site www.comprasnet.gov.br. Abertura das Propostas: 04/04/2018 às 10h00 no site www.comprasnet.gov.br.

> VITOR VERISSIMO CASTILHO Pregoeiro

### (SIDEC - 20/03/2018) 153038-15223-2018NE800209

Este documento pode ser verificado no endereço eletrônico http://www.in.gov.br/autenticidade.html, pelo código 00032018032100064

Documento assinado digitalmente conforme MP nº 2.200-2 de 24/08/2001, que institui a Infraestrutura de Chaves Públicas Brasileira - ICP-Brasil.

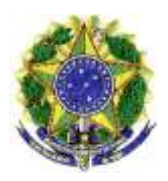

**MINISTÉRIO DA EDUCAÇÃO INSTITUTO NACIONAL DE ESTUDOS E PESQUISAS EDUCACIONAIS ANÍSIO TEIXEIRA** 

# **MATRIZ DE REFERÊNCIA ENEM**

# **EIXOS COGNITIVOS (comuns a todas as áreas de conhecimento)**

- I. **Dominar linguagens (DL)**: dominar a norma culta da Língua Portuguesa e fazer uso das linguagens matemática, artística e científica e das línguas espanhola e inglesa.
- II. **Compreender fenômenos (CF)**: construir e aplicar conceitos das várias áreas do conhecimento para a compreensão de fenômenos naturais, de processos históricogeográficos, da produção tecnológica e das manifestações artísticas.
- III. **Enfrentar situações-problema (SP)**: selecionar, organizar, relacionar, interpretar dados e informações representados de diferentes formas, para tomar decisões e enfrentar situações-problema.
- IV. **Construir argumentação (CA)**: relacionar informações, representadas em diferentes formas, e conhecimentos disponíveis em situações concretas, para construir argumentação consistente.
- V. **Elaborar propostas (EP)**: recorrer aos conhecimentos desenvolvidos na escola para elaboração de propostas de intervenção solidária na realidade, respeitando os valores humanos e considerando a diversidade sociocultural.

# **Matriz de Referência de Linguagens, Códigos e suas Tecnologias**

# **Competência de área 1 - Aplicar as tecnologias da comunicação e da informação na escola, no trabalho e em outros contextos relevantes para sua vida.**

**H1 -** Identificar as diferentes linguagens e seus recursos expressivos como elementos de caracterização dos sistemas de comunicação.

**H2 -** Recorrer aos conhecimentos sobre as linguagens dos sistemas de comunicação e informação para resolver problemas sociais.

**H3 -** Relacionar informações geradas nos sistemas de comunicação e informação, considerando a função social desses sistemas.

**H4 -** Reconhecer posições críticas aos usos sociais que são feitos das linguagens e dos sistemas de comunicação e informação.

# **Competência de área 2 - Conhecer e usar língua(s) estrangeira(s) moderna(s) como instrumento de acesso a informações e a outras culturas e grupos sociais\*.**

**H5 –** Associar vocábulos e expressões de um texto em LEM ao seu tema.

**H6 -** Utilizar os conhecimentos da LEM e de seus mecanismos como meio de ampliar as possibilidades de acesso a informações, tecnologias e culturas.

**H7 –** Relacionar um texto em LEM, as estruturas linguísticas, sua função e seu uso social.

**H8 -** Reconhecer a importância da produção cultural em LEM como representação da diversidade cultural e linguística.

# **Competência de área 3 - Compreender e usar a linguagem corporal como relevante para a própria vida, integradora social e formadora da identidade.**

**H9 -** Reconhecer as manifestações corporais de movimento como originárias de necessidades cotidianas de um grupo social.

**H10 -** Reconhecer a necessidade de transformação de hábitos corporais em função das necessidades cinestésicas.

**H11 -** Reconhecer a linguagem corporal como meio de interação social, considerando os limites de desempenho e as alternativas de adaptação para diferentes indivíduos.

# **Competência de área 4 - Compreender a arte como saber cultural e estético gerador de significação e integrador da organização do mundo e da própria identidade.**

**H12 -** Reconhecer diferentes funções da arte, do trabalho da produção dos artistas em seus meios culturais.

**H13 -** Analisar as diversas produções artísticas como meio de explicar diferentes culturas, padrões de beleza e preconceitos.

**H14** - Reconhecer o valor da diversidade artística e das inter-relações de elementos que se apresentam nas manifestações de vários grupos sociais e étnicos.

# **Competência de área 5 - Analisar, interpretar e aplicar recursos expressivos das linguagens, relacionando textos com seus contextos, mediante a natureza, função, organização, estrutura das manifestações, de acordo com as condições de produção e recepção.**

**H15 -** Estabelecer relações entre o texto literário e o momento de sua produção, situando aspectos do contexto histórico, social e político.

**H16 -** Relacionar informações sobre concepções artísticas e procedimentos de construção do texto literário.

**H17 -** Reconhecer a presença de valores sociais e humanos atualizáveis e permanentes no patrimônio literário nacional.

# **Competência de área 6 - Compreender e usar os sistemas simbólicos das diferentes linguagens como meios de organização cognitiva da realidade pela constituição de significados, expressão, comunicação e informação.**

**H18 -** Identificar os elementos que concorrem para a progressão temática e para a organização e estruturação de textos de diferentes gêneros e tipos.

**H19 -** Analisar a função da linguagem predominante nos textos em situações específicas de interlocução.

**H20 -** Reconhecer a importância do patrimônio linguístico para a preservação da memória e da identidade nacional.

# **Competência de área 7 - Confrontar opiniões e pontos de vista sobre as diferentes linguagens e suas manifestações específicas.**

**H21 -** Reconhecer em textos de diferentes gêneros, recursos verbais e não-verbais utilizados com a finalidade de criar e mudar comportamentos e hábitos.

**H22 -** Relacionar, em diferentes textos, opiniões, temas, assuntos e recursos linguísticos.

**H23 -** Inferir em um texto quais são os objetivos de seu produtor e quem é seu público alvo, pela análise dos procedimentos argumentativos utilizados.

**H24 -** Reconhecer no texto estratégias argumentativas empregadas para o convencimento do público, tais como a intimidação, sedução, comoção, chantagem, entre outras.

# **Competência de área 8 - Compreender e usar a língua portuguesa como língua materna, geradora de significação e integradora da organização do mundo e da própria identidade.**

**H25 -** Identificar, em textos de diferentes gêneros, as marcas linguísticas que singularizam as variedades linguísticas sociais, regionais e de registro.

**H26 -** Relacionar as variedades linguísticas a situações específicas de uso social.

**H27 -** Reconhecer os usos da norma padrão da língua portuguesa nas diferentes situações de comunicação.

**Competência de área 9 - Entender os princípios, a natureza, a função e o impacto das tecnologias da comunicação e da informação na sua vida pessoal e social, no desenvolvimento do conhecimento, associando-o aos conhecimentos científicos, às linguagens que lhes dão suporte, às demais tecnologias, aos processos de produção e aos problemas que se propõem solucionar.** 

**H28 -** Reconhecer a função e o impacto social das diferentes tecnologias da comunicação e informação.

**H29 -** Identificar pela análise de suas linguagens, as tecnologias da comunicação e informação.

**H30 -** Relacionar as tecnologias de comunicação e informação ao desenvolvimento das sociedades e ao conhecimento que elas produzem.

# **Matriz de Referência de Matemática e suas Tecnologias**

# **Competência de área 1 - Construir significados para os números naturais, inteiros, racionais e reais.**

**H1** - Reconhecer, no contexto social, diferentes significados e representações dos números e operações - naturais, inteiros, racionais ou reais.

**H2** - Identificar padrões numéricos ou princípios de contagem.

**H3** - Resolver situação-problema envolvendo conhecimentos numéricos.

**H4** - Avaliar a razoabilidade de um resultado numérico na construção de argumentos sobre afirmações quantitativas.

**H5** - Avaliar propostas de intervenção na realidade utilizando conhecimentos numéricos.

# **Competência de área 2 - Utilizar o conhecimento geométrico para realizar a leitura e a representação da realidade e agir sobre ela.**

**H6** - Interpretar a localização e a movimentação de pessoas/objetos no espaço tridimensional e sua representação no espaço bidimensional.

**H7** - Identificar características de figuras planas ou espaciais.

**H8** - Resolver situação-problema que envolva conhecimentos geométricos de espaço e forma.

**H9** - Utilizar conhecimentos geométricos de espaço e forma na seleção de argumentos propostos como solução de problemas do cotidiano.

# **Competência de área 3 - Construir noções de grandezas e medidas para a compreensão da realidade e a solução de problemas do cotidiano.**

**H10** - Identificar relações entre grandezas e unidades de medida.

**H11** - Utilizar a noção de escalas na leitura de representação de situação do cotidiano.

**H12** - Resolver situação-problema que envolva medidas de grandezas.

**H13** - Avaliar o resultado de uma medição na construção de um argumento consistente.

**H14** - Avaliar proposta de intervenção na realidade utilizando conhecimentos geométricos relacionados a grandezas e medidas.

# **Competência de área 4 - Construir noções de variação de grandezas para a compreensão da realidade e a solução de problemas do cotidiano.**

**H15** - Identificar a relação de dependência entre grandezas.

**H16** - Resolver situação-problema envolvendo a variação de grandezas, direta ou inversamente proporcionais.

**H17** - Analisar informações envolvendo a variação de grandezas como recurso para a construção de argumentação.

**H18** - Avaliar propostas de intervenção na realidade envolvendo variação de grandezas.

# **Competência de área 5 - Modelar e resolver problemas que envolvem variáveis socioeconômicas ou técnico-científicas, usando representações algébricas.**

**H19** - Identificar representações algébricas que expressem a relação entre grandezas.

**H20** - Interpretar gráfico cartesiano que represente relações entre grandezas.

**H21** - Resolver situação-problema cuja modelagem envolva conhecimentos algébricos.

**H22** - Utilizar conhecimentos algébricos/geométricos como recurso para a construção de argumentação.

**H23** - Avaliar propostas de intervenção na realidade utilizando conhecimentos algébricos.

# **Competência de área 6 - Interpretar informações de natureza científica e social obtidas da leitura de gráficos e tabelas, realizando previsão de tendência, extrapolação, interpolação e interpretação.**

**H24** - Utilizar informações expressas em gráficos ou tabelas para fazer inferências.

**H25** - Resolver problema com dados apresentados em tabelas ou gráficos.

**H26** - Analisar informações expressas em gráficos ou tabelas como recurso para a construção de argumentos.

**Competência de área 7 - Compreender o caráter aleatório e não-determinístico dos fenômenos naturais e sociais e utilizar instrumentos adequados para medidas, determinação de amostras e cálculos de probabilidade para interpretar informações de variáveis apresentadas em uma distribuição estatística.** 

**H27** - Calcular medidas de tendência central ou de dispersão de um conjunto de dados expressos em uma tabela de frequências de dados agrupados (não em classes) ou em

gráficos.

**H28** - Resolver situação-problema que envolva conhecimentos de estatística e probabilidade.

**H29** - Utilizar conhecimentos de estatística e probabilidade como recurso para a construção de argumentação.

**H30** - Avaliar propostas de intervenção na realidade utilizando conhecimentos de estatística e probabilidade.

# **Matriz de Referência de Ciências da Natureza e suas Tecnologias**

**Competência de área 1 – Compreender as ciências naturais e as tecnologias a elas associadas como construções humanas, percebendo seus papéis nos processos de produção e no desenvolvimento econômico e social da humanidade.** 

**H1** – Reconhecer características ou propriedades de fenômenos ondulatórios ou oscilatórios, relacionando-os a seus usos em diferentes contextos.

**H2** – Associar a solução de problemas de comunicação, transporte, saúde ou outro, com o correspondente desenvolvimento científico e tecnológico.

**H3** – Confrontar interpretações científicas com interpretações baseadas no senso comum, ao longo do tempo ou em diferentes culturas.

**H4** – Avaliar propostas de intervenção no ambiente, considerando a qualidade da vida humana ou medidas de conservação, recuperação ou utilização sustentável da biodiversidade.

# **Competência de área 2 – Identificar a presença e aplicar as tecnologias associadas às ciências naturais em diferentes contextos.**

**H5** – Dimensionar circuitos ou dispositivos elétricos de uso cotidiano.

**H6** – Relacionar informações para compreender manuais de instalação ou utilização de aparelhos, ou sistemas tecnológicos de uso comum.

**H7** – Selecionar testes de controle, parâmetros ou critérios para a comparação de materiais e produtos, tendo em vista a defesa do consumidor, a saúde do trabalhador ou a qualidade de vida.

# **Competência de área 3 – Associar intervenções que resultam em degradação ou conservação ambiental a processos produtivos e sociais e a instrumentos ou ações científico-tecnológicos.**

**H8** – Identificar etapas em processos de obtenção, transformação, utilização ou reciclagem de recursos naturais, energéticos ou matérias-primas, considerando processos biológicos, químicos ou físicos neles envolvidos.

**H9** – Compreender a importância dos ciclos biogeoquímicos ou do fluxo energia para a vida, ou da ação de agentes ou fenômenos que podem causar alterações nesses processos.

**H10** – Analisar perturbações ambientais, identificando fontes, transporte e(ou) destino dos poluentes ou prevendo efeitos em sistemas naturais, produtivos ou sociais.

**H11** – Reconhecer benefícios, limitações e aspectos éticos da biotecnologia, considerando estruturas e processos biológicos envolvidos em produtos biotecnológicos.

**H12** – Avaliar impactos em ambientes naturais decorrentes de atividades sociais ou econômicas, considerando interesses contraditórios.

**Competência de área 4 – Compreender interações entre organismos e ambiente, em particular aquelas relacionadas à saúde humana, relacionando conhecimentos científicos, aspectos culturais e características individuais.** 

**H13** – Reconhecer mecanismos de transmissão da vida, prevendo ou explicando a manifestação de características dos seres vivos.

**H14** – Identificar padrões em fenômenos e processos vitais dos organismos, como manutenção do equilíbrio interno, defesa, relações com o ambiente, sexualidade, entre outros.

**H15** – Interpretar modelos e experimentos para explicar fenômenos ou processos biológicos em qualquer nível de organização dos sistemas biológicos.

**H16** – Compreender o papel da evolução na produção de padrões, processos biológicos ou na organização taxonômica dos seres vivos.

# **Competência de área 5 – Entender métodos e procedimentos próprios das ciências naturais e aplicá-los em diferentes contextos.**

**H17** – Relacionar informações apresentadas em diferentes formas de linguagem e representação usadas nas ciências físicas, químicas ou biológicas, como texto discursivo, gráficos, tabelas, relações matemáticas ou linguagem simbólica.

**H18** – Relacionar propriedades físicas, químicas ou biológicas de produtos, sistemas ou procedimentos tecnológicos às finalidades a que se destinam.

**H19** – Avaliar métodos, processos ou procedimentos das ciências naturais que contribuam para diagnosticar ou solucionar problemas de ordem social, econômica ou ambiental.

**Competência de área 6 – Apropriar-se de conhecimentos da física para, em situações problema, interpretar, avaliar ou planejar intervenções científicotecnológicas.** 

tudoenem.com.br

**H20** – Caracterizar causas ou efeitos dos movimentos de partículas, substâncias, objetos ou corpos celestes.

**H21** – Utilizar leis físicas e (ou) químicas para interpretar processos naturais ou tecnológicos inseridos no contexto da termodinâmica e(ou) do eletromagnetismo.

**H22** – Compreender fenômenos decorrentes da interação entre a radiação e a matéria em suas manifestações em processos naturais ou tecnológicos, ou em suas implicações biológicas, sociais, econômicas ou ambientais.

**H23** – Avaliar possibilidades de geração, uso ou transformação de energia em ambientes específicos, considerando implicações éticas, ambientais, sociais e/ou econômicas.

# **Competência de área 7 – Apropriar-se de conhecimentos da química para, em situações problema, interpretar, avaliar ou planejar intervenções científicotecnológicas.**

**H24** – Utilizar códigos e nomenclatura da química para caracterizar materiais, substâncias ou transformações químicas.

**H25** – Caracterizar materiais ou substâncias, identificando etapas, rendimentos ou implicações biológicas, sociais, econômicas ou ambientais de sua obtenção ou produção.

**H26** – Avaliar implicações sociais, ambientais e/ou econômicas na produção ou no consumo de recursos energéticos ou minerais, identificando transformações químicas ou de energia envolvidas nesses processos.

**H27 –** Avaliar propostas de intervenção no meio ambiente aplicando conhecimentos químicos, observando riscos ou benefícios.

# **Competência de área 8 – Apropriar-se de conhecimentos da biologia para, em situações problema, interpretar, avaliar ou planejar intervenções científicotecnológicas.**

**H28** – Associar características adaptativas dos organismos com seu modo de vida ou com seus limites de distribuição em diferentes ambientes, em especial em ambientes brasileiros.

**H29** – Interpretar experimentos ou técnicas que utilizam seres vivos, analisando implicações para o ambiente, a saúde, a produção de alimentos, matérias primas ou produtos industriais.

**H30** – Avaliar propostas de alcance individual ou coletivo, identificando aquelas que visam à preservação e a implementação da saúde individual, coletiva ou do ambiente.

# **Matriz de Referência de Ciências Humanas e suas Tecnologias**

# **Competência de área 1 - Compreender os elementos culturais que constituem as identidades**

**H1** - Interpretar historicamente e/ou geograficamente fontes documentais acerca de aspectos da cultura.

**H2** - Analisar a produção da memória pelas sociedades humanas.

**H3** - Associar as manifestações culturais do presente aos seus processos históricos.

**H4** - Comparar pontos de vista expressos em diferentes fontes sobre determinado aspecto da cultura.

**H5** - Identificar as manifestações ou representações da diversidade do patrimônio cultural e artístico em diferentes sociedades.

# **Competência de área 2 - Compreender as transformações dos espaços geográficos como produto das relações socioeconômicas e culturais de poder.**

**H6** - Interpretar diferentes representações gráficas e cartográficas dos espaços geográficos.

**H7** - Identificar os significados histórico-geográficos das relações de poder entre as nações

**H8** - Analisar a ação dos estados nacionais no que se refere à dinâmica dos fluxos populacionais e no enfrentamento de problemas de ordem econômico-social.

**H9** - Comparar o significado histórico-geográfico das organizações políticas e socioeconômicas em escala local, regional ou mundial.

**H10** - Reconhecer a dinâmica da organização dos movimentos sociais e a importância da participação da coletividade na transformação da realidade histórico-geográfica.

# **Competência de área 3 - Compreender a produção e o papel histórico das instituições sociais, políticas e econômicas, associando-as aos diferentes grupos, conflitos e movimentos sociais.**

**H11** - Identificar registros de práticas de grupos sociais no tempo e no espaço.

**H12** - Analisar o papel da justiça como instituição na organização das sociedades.

**H13** - Analisar a atuação dos movimentos sociais que contribuíram para mudanças ou rupturas em processos de disputa pelo poder.

**H14** - Comparar diferentes pontos de vista, presentes em textos analíticos e interpretativos, sobre situação ou fatos de natureza histórico-geográfica acerca das instituições sociais, políticas e econômicas.

**H15** - Avaliar criticamente conflitos culturais, sociais, políticos, econômicos ou ambientais ao longo da história.

**Competência de área 4 - Entender as transformações técnicas e tecnológicas e seu impacto nos processos de produção, no desenvolvimento do conhecimento e na vida social.** 

**H16** - Identificar registros sobre o papel das técnicas e tecnologias na organização do trabalho e/ou da vida social.

**H17** - Analisar fatores que explicam o impacto das novas tecnologias no processo de territorialização da produção.

**H18** - Analisar diferentes processos de produção ou circulação de riquezas e suas implicações sócio-espaciais.

**H19** - Reconhecer as transformações técnicas e tecnológicas que determinam as várias formas de uso e apropriação dos espaços rural e urbano.

**H20** - Selecionar argumentos favoráveis ou contrários às modificações impostas pelas novas tecnologias à vida social e ao mundo do trabalho.

# **Competência de área 5 - Utilizar os conhecimentos históricos para compreender e valorizar os fundamentos da cidadania e da democracia, favorecendo uma atuação consciente do indivíduo na sociedade.**

**H21** - Identificar o papel dos meios de comunicação na construção da vida social.

**H22** - Analisar as lutas sociais e conquistas obtidas no que se refere às mudanças nas legislações ou nas políticas públicas.

**H23** - Analisar a importância dos valores éticos na estruturação política das sociedades.

**H24** - Relacionar cidadania e democracia na organização das sociedades.

**H25** – Identificar estratégias que promovam formas de inclusão social.

# **Competência de área 6 - Compreender a sociedade e a natureza, reconhecendo suas interações no espaço em diferentes contextos históricos e geográficos.**

**H26** - Identificar em fontes diversas o processo de ocupação dos meios físicos e as relações da vida humana com a paisagem.

**H27** - Analisar de maneira crítica as interações da sociedade com o meio físico, levando em consideração aspectos históricos e(ou) geográficos.

**H28** - Relacionar o uso das tecnologias com os impactos sócio-ambientais em diferentes contextos histórico-geográficos.

**H29** - Reconhecer a função dos recursos naturais na produção do espaço geográfico, relacionando-os com as mudanças provocadas pelas ações humanas.

**H30** - Avaliar as relações entre preservação e degradação da vida no planeta nas diferentes escalas.

# ANEXO

# **Objetos de conhecimento associados às Matrizes de Referência**

# **1. Linguagem, Códigos e suas Tecnologias**

• **Estudo do texto: as sequências discursivas e os gêneros textuais no sistema de comunicação e informação -** modos de organização da composição textual; atividades de produção escrita e de leitura de textos gerados nas diferentes esferas sociais - públicas e privadas.

• **Estudo das práticas corporais: a linguagem corporal como integradora social e formadora de identidade -** *performance* corporal e identidades juvenis; possibilidades de vivência crítica e emancipada do lazer; mitos e verdades sobre os corpos masculino e feminino na sociedade atual; exercício físico e saúde; o corpo e a expressão artística e cultural; o corpo no mundo dos símbolos e como produção da cultura; práticas corporais e autonomia; condicionamentos e esforços físicos; o esporte;. a dança; as lutas; os jogos; as brincadeiras.

• **Produção e recepção de textos artísticos: interpretação e representação do mundo para o fortalecimento dos processos de identidade e cidadania –** Artes Visuais: estrutura morfológica, sintática, o contexto da obra artística, o contexto da comunidade. Teatro: estrutura morfológica, sintática, o contexto da obra artística, o contexto da comunidade, as fontes de criação. Música: estrutura morfológica, sintática, o contexto da obra artística, o contexto da comunidade, as fontes de criação. Dança: estrutura morfológica, sintática, o contexto da obra artística, o contexto da comunidade, as fontes de criação. Conteúdos estruturantes das linguagens artísticas (Artes Visuais, Dança, Música, Teatro), elaborados a partir de suas estruturas morfológicas e sintáticas; inclusão, diversidade e multiculturalidade: a valorização da pluralidade expressada nas produções estéticas e artísticas das minorias sociais e dos portadores de necessidades especiais educacionais.

• **Estudo do texto literário: relações entre produção literária e processo social, concepções artísticas, procedimentos de construção e recepção de textos -** produção literária e processo social; processos de formação literária e de formação nacional; produção de textos literários, sua recepção e a constituição do patrimônio literário nacional; relações entre a dialética cosmopolitismo/localismo e a produção literária nacional;

tudoenem.com.br

elementos de continuidade e ruptura entre os diversos momentos da literatura brasileira; associações entre concepções artísticas e procedimentos de construção do texto literário em seus gêneros (épico/narrativo, lírico e dramático) e formas diversas.; articulações entre os recursos expressivos e estruturais do texto literário e o processo social relacionado ao momento de sua produção; representação literária: natureza, função, organização e estrutura do texto literário; relações entre literatura, outras artes e outros saberes.

• **Estudo dos aspectos linguísticos em diferentes textos: recursos expressivos da língua, procedimentos de construção e recepção de textos -** organização da macroestrutura semântica e a articulação entre idéias e proposições (relações lógicosemânticas).

• **Estudo do texto argumentativo, seus gêneros e recursos linguísticos: argumentação: tipo, gêneros e usos em língua portuguesa -** formas de apresentação de diferentes pontos de vista; organização e progressão textual; papéis sociais e comunicativos dos interlocutores, relação entre usos e propósitos comunicativos, função sociocomunicativa do gênero, aspectos da dimensão espaçotemporal em que se produz o texto.

• **Estudo dos aspectos linguísticos da língua portuguesa: usos da língua: norma culta e variação linguística -** uso dos recursos linguísticos em relação ao contexto em que o texto é constituído: elementos de referência pessoal, temporal, espacial, registro linguístico, grau de formalidade, seleção lexical, tempos e modos verbais; uso dos recursos linguísticos em processo de coesão textual: elementos de articulação das sequências dos textos ou à construção da micro estrutura do texto.

• **Estudo dos gêneros digitais: tecnologia da comunicação e informação: impacto e função social -** o texto literário típico da cultura de massa: o suporte textual em gêneros digitais; a caracterização dos interlocutores na comunicação tecnológica; os recursos linguísticos e os gêneros digitais; a função social das novas tecnologias.

# **2. Matemática e suas Tecnologias**

• **Conhecimentos numéricos**: operações em conjuntos numéricos (naturais, inteiros, racionais e reais), desigualdades, divisibilidade, fatoração, razões e proporções, porcentagem e juros, relações de dependência entre grandezas, sequências e progressões, princípios de contagem.

• **Conhecimentos geométricos**: características das figuras geométricas planas e espaciais; grandezas, unidades de medida e escalas; comprimentos, áreas e volumes; ângulos; posições de retas; simetrias de figuras planas ou espaciais; congruência e semelhança de triângulos; teorema de Tales; relações métricas nos triângulos; circunferências; trigonometria do ângulo agudo.

• **Conhecimentos de estatística e probabilidade**: representação e análise de dados; medidas de tendência central (médias, moda e mediana); desvios e variância; noções de probabilidade.

• **Conhecimentos algébricos**: gráficos e funções; funções algébricas do 1.º e do 2.º graus, polinomiais, racionais, exponenciais e logarítmicas; equações e inequações; relações no ciclo trigonométrico e funções trigonométricas.

• **Conhecimentos algébricos/geométricos**: plano cartesiano; retas; circunferências; paralelismo e perpendicularidade, sistemas de equações.

# **3. Ciências da Natureza e suas Tecnologias**

# **3.1 Física**

• **Conhecimentos básicos e fundamentais -** Noções de ordem de grandeza. Notação Científica. Sistema Internacional de Unidades. Metodologia de investigação: a procura de regularidades e de sinais na interpretação física do mundo. Observações e mensurações: representação de grandezas físicas como grandezas mensuráveis. Ferramentas básicas: gráficos e vetores. Conceituação de grandezas vetoriais e escalares. Operações básicas com vetores.

• **O movimento, o equilíbrio e a descoberta de leis físicas –** Grandezas fundamentais da mecânica: tempo, espaço, velocidade e aceleração. Relação histórica entre força e movimento. Descrições do movimento e sua interpretação: quantificação do movimento e sua descrição matemática e gráfica. Casos especiais de movimentos e suas regularidades observáveis. Conceito de inércia. Noção de sistemas de referência inerciais e não inerciais. Noção dinâmica de massa e quantidade de movimento (momento linear). Força e variação da quantidade de movimento. Leis de Newton. Centro de massa e a idéia de ponto material. Conceito de forças externas e internas. Lei da conservação da quantidade de movimento (momento linear) e teorema do impulso. Momento de uma força (torque). Condições de equilíbrio estático de ponto material e de corpos rígidos. Força de atrito, força peso, força normal de contato e tração. Diagramas de forças. Identificação das forças que atuam nos movimentos circulares. Noção de força centrípeta e sua quantificação. A hidrostática: aspectos históricos e variáveis relevantes. Empuxo. Princípios de Pascal, Arquimedes e Stevin: condições de flutuação, relação entre diferença de nível e pressão hidrostática.

• **Energia, trabalho e potência -** Conceituação de trabalho, energia e potência. Conceito de energia potencial e de energia cinética. Conservação de energia mecânica e dissipação de energia. Trabalho da força gravitacional e energia potencial gravitacional. Forças conservativas e dissipativas.

• **A Mecânica e o funcionamento do Universo -** Força peso. Aceleração gravitacional. Lei da Gravitação Universal. Leis de Kepler. Movimentos de corpos celestes. Influência na Terra: marés e variações climáticas. Concepções históricas sobre a origem do universo e sua evolução.

• **Fenômenos Elétricos e Magnéticos -** Carga elétrica e corrente elétrica. Lei de Coulomb. Campo elétrico e potencial elétrico. Linhas de campo. Superfícies equipotenciais. Poder das pontas. Blindagem. Capacitores. Efeito Joule. Lei de Ohm. Resistência elétrica e resistividade. Relações entre grandezas elétricas: tensão, corrente, potência e energia. Circuitos elétricos simples. Correntes contínua e alternada. Medidores elétricos.

Representação gráfica de circuitos. Símbolos convencionais. Potência e consumo de energia em dispositivos elétricos. Campo magnético. Imãs permanentes. Linhas de campo magnético. Campo magnético terrestre.

• **Oscilações, ondas, óptica e radiação -** Feixes e frentes de ondas. Reflexão e refração. Óptica geométrica: lentes e espelhos. Formação de imagens. Instrumentos ópticos simples. Fenômenos ondulatórios. Pulsos e ondas. Período, frequência, ciclo. Propagação: relação entre velocidade, frequência e comprimento de onda. Ondas em diferentes meios de propagação.

• **O calor e os fenômenos térmicos -** Conceitos de calor e de temperatura. Escalas termométricas. Transferência de calor e equilíbrio térmico. Capacidade calorífica e calor específico. Condução do calor. Dilatação térmica. Mudanças de estado físico e calor latente de transformação. Comportamento de Gases ideais. Máquinas térmicas. Ciclo de Carnot. Leis da Termodinâmica. Aplicações e fenômenos térmicos de uso cotidiano. Compreensão de fenômenos climáticos relacionados ao ciclo da água.

# **3.2 Química**

• **Transformações Químicas -** Evidências de transformações químicas. Interpretando transformações químicas. Sistemas Gasosos: Lei dos gases. Equação geral dos gases ideais, Princípio de Avogadro, conceito de molécula; massa molar, volume molar dos gases. Teoria cinética dos gases. Misturas gasosas. Modelo corpuscular da matéria. Modelo atômico de Dalton. Natureza elétrica da matéria: Modelo Atômico de Thomson, Rutherford, Rutherford-Bohr. Átomos e sua estrutura. Número atômico, número de massa, isótopos, massa atômica. Elementos químicos e Tabela Periódica. Reações químicas.

• **Representação das transformações químicas -** Fórmulas químicas. Balanceamento de equações químicas. Aspectos quantitativos das transformações químicas. Leis ponderais das reações químicas. Determinação de fórmulas químicas. Grandezas Químicas: massa, volume, mol, massa molar, constante de Avogadro. Cálculos estequiométricos.

• **Materiais, suas propriedades e usos -** Propriedades de materiais. Estados físicos de materiais. Mudanças de estado. Misturas: tipos e métodos de separação. Substâncias químicas: classificação e características gerais. Metais e Ligas metálicas. Ferro, cobre e alumínio. Ligações metálicas. Substâncias iônicas: características e propriedades. Substâncias iônicas do grupo: cloreto, carbonato, nitrato e sulfato. Ligação iônica. Substâncias moleculares: características e propriedades. Substâncias moleculares: H2, O2, N2, Cl2, NH3, H2O, HCl, CH4. Ligação Covalente. Polaridade de moléculas. Forças intermoleculares. Relação entre estruturas, propriedade e aplicação das substâncias.

• **Água** - Ocorrência e importância na vida animal e vegetal. Ligação, estrutura e propriedades. Sistemas em Solução Aquosa: Soluções verdadeiras, soluções coloidais e suspensões. Solubilidade. Concentração das soluções. Aspectos qualitativos das propriedades coligativas das soluções. Ácidos, Bases, Sais e Óxidos: definição, classificação, propriedades, formulação e nomenclatura. Conceitos de ácidos e base. Principais propriedades dos ácidos e bases: indicadores, condutibilidade elétrica, reação com metais, reação de neutralização.

• **Transformações Químicas e Energia -** Transformações químicas e energia calorífica. Calor de reação. Entalpia. Equações termoquímicas. Lei de Hess. Transformações químicas e energia elétrica. Reação de oxirredução. Potenciais padrão de redução. Pilha. Eletrólise. Leis de Faraday. Transformações nucleares. Conceitos fundamentais da radioatividade. Reações de fissão e fusão nuclear. Desintegração radioativa e radioisótopos.

• **Dinâmica das Transformações Químicas -** Transformações Químicas e velocidade. Velocidade de reação. Energia de ativação. Fatores que alteram a velocidade de reação: concentração, pressão, temperatura e catalisador.

• **Transformação Química e Equilíbrio -** Caracterização do sistema em equilíbrio. Constante de equilíbrio. Produto iônico da água, equilíbrio ácido-base e pH. Solubilidade dos sais e hidrólise. Fatores que alteram o sistema em equilíbrio. Aplicação da velocidade e do equilíbrio químico no cotidiano.

• **Compostos de Carbono -** Características gerais dos compostos orgânicos. Principais funções orgânicas. Estrutura e propriedades de Hidrocarbonetos. Estrutura e propriedades de compostos orgânicos oxigenados. Fermentação. Estrutura e propriedades de compostos orgânicos nitrogenados. Macromoléculas naturais e sintéticas. Noções básicas sobre polímeros. Amido, glicogênio e celulose. Borracha natural e sintética. Polietileno, poliestireno, PVC, Teflon, náilon. Óleos e gorduras, sabões e detergentes sintéticos. Proteínas e enzimas.

• **Relações da Química com as Tecnologias, a Sociedade e o Meio Ambiente -**  Química no cotidiano. Química na agricultura e na saúde. Química nos alimentos. Química e ambiente. Aspectos científico-tecnológicos, socioeconômicos e ambientais associados à obtenção ou produção de substâncias químicas. Indústria Química: obtenção e utilização do cloro, hidróxido de sódio, ácido sulfúrico, amônia e ácido nítrico. Mineração e Metalurgia. Poluição e tratamento de água. Poluição atmosférica. Contaminação e proteção do ambiente.

• **Energias Químicas no Cotidiano -** Petróleo, gás natural e carvão. Madeira e hulha. Biomassa. Biocombustíveis. Impactos ambientais de combustíveis fosseis. Energia nuclear. Lixo atômico. Vantagens e desvantagens do uso de energia nuclear.

# **3.3 Biologia**

• **Moléculas, células e tecidos -** Estrutura e fisiologia celular: membrana, citoplasma e núcleo. Divisão celular. Aspectos bioquímicos das estruturas celulares. Aspectos gerais do metabolismo celular. Metabolismo energético: fotossíntese e respiração. Codificação da informação genética. Síntese protéica. Diferenciação celular. Principais tecidos animais e vegetais. Origem e evolução das células. Noções sobre células-tronco, clonagem e tecnologia do DNA recombinante. Aplicações de biotecnologia na produção de alimentos, fármacos e componentes biológicos. Aplicações de tecnologias relacionadas ao DNA a investigações científicas, determinação da paternidade, investigação criminal e identificação de indivíduos. Aspectos éticos relacionados ao desenvolvimento biotecnológico. Biotecnologia e sustentabilidade.

• **Hereditariedade e diversidade da vida -** Princípios básicos que regem a transmissão de características hereditárias. Concepções pré-mendelianas sobre a hereditariedade. Aspectos genéticos do funcionamento do corpo humano. Antígenos e anticorpos. Grupos sanguíneos, transplantes e doenças auto-imunes. Neoplasias e a influência de fatores ambientais. Mutações gênicas e cromossômicas. Aconselhamento genético. Fundamentos genéticos da evolução. Aspectos genéticos da formação e manutenção da diversidade biológica.

• **Identidade dos seres vivos -** Níveis de organização dos seres vivos. Vírus, procariontes e eucariontes. Autótrofos e heterótrofos. Seres unicelulares e pluricelulares. Sistemática e as grandes linhas da evolução dos seres vivos. Tipos de ciclo de vida. Evolução e padrões anatômicos e fisiológicos observados nos seres vivos. Funções vitais dos seres vivos e sua relação com a adaptação desses organismos a diferentes ambientes. Embriologia, anatomia e fisiologia humana. Evolução humana. Biotecnologia e sistemática.

• **Ecologia e ciências ambientais -** Ecossistemas. Fatores bióticos e abióticos. Habitat e nicho ecológico. A comunidade biológica: teia alimentar, sucessão e comunidade clímax. Dinâmica de populações. Interações entre os seres vivos. Ciclos biogeoquímicos. Fluxo de energia no ecossistema. Biogeografia. Biomas brasileiros. Exploração e uso de recursos naturais. Problemas ambientais: mudanças climáticas, efeito estufa; desmatamento; erosão; poluição da água, do solo e do ar. Conservação e recuperação de ecossistemas. Conservação da biodiversidade. Tecnologias ambientais. Noções de saneamento básico. Noções de legislação ambiental: água, florestas, unidades de conservação; biodiversidade.

• **Origem e evolução da vida -** A biologia como ciência: história, métodos, técnicas e experimentação. Hipóteses sobre a origem do Universo, da Terra e dos seres vivos. Teorias de evolução. Explicações pré-darwinistas para a modificação das espécies. A teoria evolutiva de Charles Darwin. Teoria sintética da evolução. Seleção artificial e seu impacto sobre ambientes naturais e sobre populações humanas.

• **Qualidade de vida das populações humanas -** Aspectos biológicos da pobreza e do desenvolvimento humano. Indicadores sociais, ambientais e econômicos. Índice de desenvolvimento humano. Principais doenças que afetam a população brasileira:

tudoenem.com.br

caracterização, prevenção e profilaxia. Noções de primeiros socorros. Doenças sexualmente transmissíveis. Aspectos sociais da biologia: uso indevido de drogas; gravidez na adolescência; obesidade. Violência e segurança pública. Exercícios físicos e vida saudável. Aspectos biológicos do desenvolvimento sustentável. Legislação e cidadania.

# **4. Ciências Humanas e suas Tecnologias**

# • **Diversidade cultural, conflitos e vida em sociedade**

o Cultura Material e imaterial; patrimônio e diversidade cultural no Brasil.

o A Conquista da América. Conflitos entre europeus e indígenas na América colonial. A escravidão e formas de resistência indígena e africana na América.

o História cultural dos povos africanos. A luta dos negros no Brasil e o negro na formação da sociedade brasileira.

o História dos povos indígenas e a formação sócio-cultural brasileira.

o Movimentos culturais no mundo ocidental e seus impactos na vida política e

social.

# • **Formas de organização social, movimentos sociais, pensamento político e ação do Estado**

o Cidadania e democracia na Antiguidade; Estado e direitos do cidadão a partir da Idade Moderna; democracia direta, indireta e representativa.

o Revoluções sociais e políticas na Europa Moderna.

o Formação territorial brasileira; as regiões brasileiras; políticas de reordenamento territorial.

o As lutas pela conquista da independência política das colônias da América.

o Grupos sociais em conflito no Brasil imperial e a construção da nação.

o O desenvolvimento do pensamento liberal na sociedade capitalista e seus críticos nos séculos XIX e XX.

o Políticas de colonização, migração, imigração e emigração no Brasil nos séculos XIX e XX.

o A atuação dos grupos sociais e os grandes processos revolucionários do século XX: Revolução Bolchevique, Revolução Chinesa, Revolução Cubana.

o Geopolítica e conflitos entre os séculos XIX e XX: Imperialismo, a ocupação da Ásia e da África, as Guerras Mundiais e a Guerra Fria.

o Os sistemas totalitários na Europa do século XX: nazi-fascista, franquismo, salazarismo e stalinismo. Ditaduras políticas na América Latina: Estado Novo no Brasil e ditaduras na América.

o Conflitos político-culturais pós-Guerra Fria, reorganização política internacional e os organismos multilaterais nos séculos XX e XXI.

o A luta pela conquista de direitos pelos cidadãos: direitos civis, humanos, políticos e sociais. Direitos sociais nas constituições brasileiras. Políticas afirmativas.

o Vida urbana: redes e hierarquia nas cidades, pobreza e segregação espacial.

# • **Características e transformações das estruturas produtivas**

o Diferentes formas de organização da produção: escravismo antigo, feudalismo, capitalismo, socialismo e suas diferentes experiências.

o Economia agro-exportadora brasileira: complexo açucareiro; a mineração no período colonial; a economia cafeeira; a borracha na Amazônia.

o Revolução Industrial: criação do sistema de fábrica na Europa e transformações no processo de produção. Formação do espaço urbano-industrial. Transformações na estrutura produtiva no século XX: o fordismo, o toyotismo, as novas técnicas de produção e seus impactos.

o A industrialização brasileira, a urbanização e as transformações sociais e trabalhistas.

o A globalização e as novas tecnologias de telecomunicação e suas consequências econômicas, políticas e sociais.

o Produção e transformação dos espaços agrários. Modernização da agricultura e estruturas agrárias tradicionais. O agronegócio, a agricultura familiar, os assalariados do campo e as lutas sociais no campo. A relação campo-cidade.

# • **Os domínios naturais e a relação do ser humano com o ambiente**

o Relação homem-natureza, a apropriação dos recursos naturais pelas sociedades ao longo do tempo. Impacto ambiental das atividades econômicas no Brasil. Recursos minerais e energéticos: exploração e impactos. Recursos hídricos; bacias hidrográficas e seus aproveitamentos.

o As questões ambientais contemporâneas: mudança climática, ilhas de calor, efeito estufa, chuva ácida, a destruição da camada de ozônio. A nova ordem ambiental internacional; políticas territoriais ambientais; uso e conservação dos recursos naturais, unidades de conservação, corredores ecológicos, zoneamento ecológico e econômico.

o Origem e evolução do conceito de sustentabilidade.

o Estrutura interna da terra. Estruturas do solo e do relevo; agentes internos e externos modeladores do relevo.

o Situação geral da atmosfera e classificação climática. As características climáticas do território brasileiro.

o Os grandes domínios da vegetação no Brasil e no mundo.

# • **Representação espacial**

o Projeções cartográficas; leitura de mapas temáticos, físicos e políticos; tecnologias modernas aplicadas à cartografia.